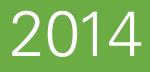

# SUPERVISOR'S MANUAL for the R SAT/NM Preliminary SAT/National Merit Scholarship Qualifying Test

# **Check materials immediately!**

TEST DATES Wednesday, October 15, or Saturday, October 18

Procedures: Before, During, and After the Test

|             | Materials Checklist                                                                                                    |
|-------------|----------------------------------------------------------------------------------------------------|
| <b>&gt;</b> | Your school should receive with its test shipment:                                                                                                    |
|             | 1. Test books and answer sheets in bags of 5 or 25. Verify count in each bag without opening. Check test form and date printed on test books and color of answer sheets to verify that all materials are for the same test day: |
|             | Wednesday, Oct. 15, 2014, Form W ( <b>green</b> answer sheets)<br>Saturday, Oct. 18, 2014, Form S ( <b>blue</b> answer sheets)                                                                                                  |
|             | Confirm that test materials are for the day for which your school registered.                                                                                                    |
|             | 2. Supervisor's Manual (at least one for every 25 test books)                                                                                                    |
|             | 3. Shipping Notice                                                                                                    |
|             | 4. Supervisor's Report                                                                                                    |
|             | <ol> <li>Remittance Envelope. Go to collegeboard.org/school to fill out your<br/>Remittance Report after testing.</li> </ol>                                                                                                    |
|             | 6. Prelabeled Courier Answer Sheet Return Boxes                                                                                                    |
|             | 7. Nonstandard Administration Envelope for return of answer sheets for students tested with accommodations                                                                                                    |
| >           | Your school should receive separately:                                                                                                    |
|             | 1. Nonstandard test formats (if ordered)                                                                                                    |
| <b>&gt;</b> | Your school should provide for each testing room:                                                                                                    |
|             | 1. Clock, large enough to be seen from any seat in the room                                                                                                    |
|             | 2. Emergency supply of No. 2 soft-lead pencils with erasers                                                                                                    |
|             | 3. Pencil sharpener                                                                                                    |
|             | 4. Emergency supply of calculators (optional)                                                                                                    |

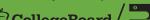

**NATIONAL MERIT** CollegeBoard / SCHOLARSHIP CORPORATION

### The PSAT/NMSOT

The Preliminary SAT/National Merit Scholarship Qualifying Test (PSAT/NMSQT<sup>®</sup>) is cosponsored by the College Board and National Merit Scholarship Corporation (NMSC). It is administered for the College Board and NMSC by Educational Testing Service (ETS). Suggestions and comments about this manual and the administration of the PSAT/NMSQT are welcome. Send correspondence to the PSAT/NMSQT address below.

### **PSAT/NMSOT Office**

If you have a question about the information in this manual or about an unusual testing situation not covered here, contact:

| Web:   | collegeboard.org/testright                                                                                                    |
|--------|----------------------------------------------------------------------------------------------------|
| mail:  | PSAT/NMSQT<br>P.O. Box 6720                                                                                                    |
|        | Princeton, NJ 08541-6720                                                                                                    |
| email: | psat@info.collegeboard.org                                                                                                    |
| phone: | 212-237-1335 for schools outside of the U.S.<br>609-882-4118 (TTY)<br>8 a.m. to 4 p.m. ET, M–F                                                                                                 |
|        | 8 a.m. to 6 p.m. ET, M–F, September 9–October 31 and during score reporting in December<br>7:30 a.m. to 6:00 p.m. ET, Wednesday, October 15<br>7:30 a.m. to 3:30 p.m. ET, Saturday, October 18 |
| fax:   | 610-290-8979                                                                                                    |

### **College Board Services for Students with Disabilities (SSD)**

If you have questions about procedures for testing students with disabilities, contact:

| Web:   | collegeboard.org/ssd                                                                                                    |
|--------|----------------------------------------------------------------------------------------------------|
| mail:  | College Board SSD<br>P.O. Box 6226<br>Princeton, NJ 08541-6226                                                                           |
| email: | ssd@info.collegeboard.org                                                                                                    |
| phone: | 844-255-7728 (toll free for educators with SSD inquiries only)<br>212-713-8333 (local)<br>609-882-4118 (TTY)<br>8 a.m. to 6 p.m. ET, M–F |
| fax:   | 609-771-7944                                                                                                    |

If you are sending eligibility-related mail such as SSD Coordinator Forms or applications for accommodations, send to:

| mail: | College Board SSD         |
|-------|---------------------------|
|       | P.O. Box 8060             |
|       | Mt. Vernon, IL 62864-0060 |
| fax:  | 866-360-0114              |

### **National Merit Scholarship Corporation (NMSC) Program**

The PSAT/NMSQT is the route of entry to the National Merit<sup>®</sup> Scholarship Program, an academic competition conducted by National Merit Scholarship Corporation (NMSC). Requirements for participation, steps in the competition, and awards offered are explained in the *Official Student Guide to the PSAT/NMSQT* and on NMSC's website, **www.nationalmerit.org**. Further information is provided in the *Guide to the National Merit*<sup>®</sup> Scholarship Program.

Questions about the scholarship program not answered in the published materials should be directed to:

### Web: www.nationalmerit.org

- mail: National Merit Scholarship Corporation 1560 Sherman Avenue, Suite 200 Evanston, IL 60201-4897
- phone: 847-866-5100

© 2014 The College Board. All rights reserved. College Board, AP, Student Search Service, SAT, and the acorn logo are registered trademarks of the College Board. My College QuickStart is a trademark owned by the College Board. All non-College Board trademarks are the property of their respective owners. PSAT/NMSQT is a registered trademark of the College Board and National Merit Scholarship Corporation. National Merit and the corporate logo are federally registered service marks of National Merit Scholarship Corporation.

# 2014 Highlights

# **Highlights**

**AP® Potential Feedback:** In the Next Steps section of their score report, students will see a message about their potential for success in AP courses based on their section scores. There is also some helpful advice about when to take the SAT<sup>®</sup>.

**Certification Statement:** Students will copy and sign a statement acknowledging that they agree to the test regulations. Supervisors should plan additional time for this activity and familiarize themselves with the answer sheet prior to test day.

### Social Security Number/Student ID:

Students will be asked to enter either their Social Security number or a school-assigned Student ID number on their answer sheets, using only numbers. To ensure consistency of information for your school, decide which number your students should enter in advance of test day and notify students and associate supervisors of this decision.

### **Cell Phones and Prohibited Aids:**

The use of cell phones and other electronic devices is prohibited; we strongly advise students not to bring them to the test room.

### **Nonstandard Test Materials:**

After consulting with the SSD Coordinator, PSAT/NMSQT Coordinators can order nonstandard test materials at **collegeboard.org/school**.

### **Nonstandard Administration Report**

**(NAR):** Close to the test date, the SSD Coordinator needs to access SSD Online to create and print a NAR that includes each student who will be testing and is approved for accommodations.

# **Quick Facts**

Test Dates: Wednesday, Oct. 15, or Saturday, Oct. 18, 2014

**Test Fee:** The fee is \$14 per student tested. There is a \$3 charge for each unused test exceeding 20 percent of the total number ordered.

**Testing Time:** Two hours and 10 minutes (plus approximately 45–50 minutes for administrative duties)

### Services for Students with Disabilities

**(SSD):** The College Board must approve all accommodations prior to testing. Read more about SSD procedures on page 7.

# Contents

### A message for supervisors

- 4 Using the PSAT/NMSQT Coordinator site
- 4 Changing your school's test date
- 4 Entering scholarship programs

### Before the test

- 4 Informing students and parents
- 5 Storing and checking test materials
- 5 Choosing test rooms
- 5 Preparing seating plans
- 5 Scheduling the test administration
- 5 Using the preadministration option
- 6 Selecting and training assistants

### **Procedures for testing special groups**

- 7 Services for Students with Disabilities (SSD)
- 7 Students from other schools and home-schooled students

### **Test Day Information\***

### Instructions for administering the test\*

- 8 Administering the test
- 8 Students who arrive late
- 14 Section Timing Chart
- 15 Administering the test with SSD accommodations
- 19 Preadministration option

### **Procedures for test day problems\***

- 22 Group irregularities
- 23 Individual irregularities
- 24 Test materials

\*These sections may be duplicated for associate supervisors, as needed.

### After the test

- 25 Returning materials
- 28 Submitting payment
- 29 Storing test books
- 29 Receiving score reports
- 29 Obtaining summary reports
- 29 Appropriate uses of scores and reports

### **Forms and Codes**

- 30 Nonstandard Administration Report (sample)
- 31 Country codes
- 32 Home-school codes
- 33 Supervisor's Report (sample)
- 34 Remittance Report for schools without Internet access
- 35 Answer sheet (pages 1 and 4 sample)
- 37 Supervisor's Irregularity Report
- 39 Index
- Back Cover Seating Chart

# A message for supervisors

Please set aside time before the test day to read this manual carefully so that all procedures will be familiar and easy to follow when you administer the test. Consider providing advance copies of pages 8–24 to staff who will be assisting on test day. These sections of the manual contain specific information about test day procedures, including test administration scripts.

We depend on you and your assistants to administer the test according to this manual so that all students have the same opportunity to do their best. The PSAT/NMSQT enables students to prepare for the SAT® and provides entry to the National Merit® Scholarship Program, an academic competition conducted by National Merit Scholarship Corporation (NMSC). Failure to follow policies and procedures described in this manual could result in score cancellations. Schools that do not comply with the policies and procedures set forth in this manual may not be allowed to administer the PSAT/NMSQT in the future and may be held responsible for damages and costs incurred by the College Board or ETS as a result. We appreciate the efforts you and your staff make to ensure a test administration that is efficient, secure, and fair for all students.

### **Use the PSAT/NMSOT Coordinator site**

The PSAT/NMSQT Coordinator site is intended to help schools manage their PSAT/NMSQT administration. After logging on at **collegeboard.org/school**, your school's coordinator can register for your school's test date and order materials, request fee waivers, update and track orders, and order optional services.

### Changing your school's test date

A school may administer the test only on the date for which it registered, using the test form specified for that date. In 2014, Form W can only be administered on Wednesday, October 15, and Form S can only be administered on Saturday, October 18. To change the test date, the school must contact the PSAT/NMSQT office in time to obtain appropriate test materials.

- If you need to switch from October 15 or 18 to the other test date, immediately go online (collegeboard.org/ school) OR call the PSAT/NMSQT office (888-477-PSAT) to change your test date.
- If your school cannot test on either October 15 or 18, contact the PSAT/NMSQT office immediately to obtain written authorization and another form of the test from ETS.

**Note:** The scores of students whose schools administer the test on a date other than one authorized by the PSAT/NMSQT office will not be considered for entry to the National Merit Scholarship Program, and those students may not receive score reports.

# How to enter scholarship programs if a student cannot take the PSAT/NMSOT

Advise a student who does not take the PSAT/NMSQT due to illness, an emergency, or other extenuating circumstance to write immediately to the scholarship program the student wishes to enter. Scholarship programs are described in the 2014 *PSAT/NMSQT Official Student Guide*.

All requests for information about another route of entry to the National Merit Scholarship Program conducted by National Merit Scholarship Corporation (NMSC) should be faxed to 847-866-5113 or mailed. (NMSC's address is on the inside front cover of this booklet.) The fax must be received or the letter postmarked on or before **March 1**, **2015**. Do not delay. The earlier a school official or student writes to NMSC, the more options will be available for scheduling test dates. A student should include his or her home mailing address.

# **Before the test**

### **Informing students and parents**

Be sure all students are informed of testing arrangements and receive preparation materials ahead of time. At least two weeks prior to the test, give students:

- 1. the 2014 *Official Student Guide*\* and encourage them to read the test regulations and take the Practice Test included in the *Student Guide*. The *Student Guide* also provides sample test items and test-taking tips.
- 2. copies of the student and parent flyers, which provide facts about the test. Flyers can be downloaded from the Web at **collegeboard.org/psatdownloads** and photocopied.
- 3. the **test date**, **time**, **location**, **and any special instructions** relevant to your school. A reminder about two days prior to testing is recommended.
- 4. the following list of what to bring on test day:
  two No. 2 pencils
  - an approved calculator (see page 6)
  - Student ID number or Social Security number (optional)
  - email address (optional)

Students from other schools and/or home-schooled students testing at your school should also be provided with this information and reminded to bring a photo ID.

\* Schools that register by June 30 will receive *Student Guides* by mid-September. Schools that register after June 30 and schools outside the United States will receive *Student Guides* with their test materials.

### Storing and checking test materials

As supervisor, you are responsible for protecting test materials from unauthorized access from the time they are delivered to your school until score reports are received.

- 1. Make sure that you have received all cartons. If more than one carton was used for your shipment, each will show its number and the total number of cartons sent (e.g., 1 of 3, 2 of 3, 3 of 3).
- 2. Without opening the plastic bags, check the cover of your test books to verify that they are the correct books for the test date you requested.
- 3. Check the answer sheets to make sure that they are for the correct test date. Wednesday answer sheets are green; Saturday answer sheets are blue.
- 4. Within 24 hours of receiving your test shipment, in a secure area with only authorized staff present, count the tests (keeping them in the unopened plastic bags) and answer sheets to make sure you have received the correct quantity (bagged in quantities of 5 or 25).
- Call, fax, or email the PSAT/NMSQT office (see page 2) immediately if there is a discrepancy between the form or number of tests and answer sheets you ordered and those you received.
- Use the checklist on the cover of this manual to verify that you have all materials. Contact the PSAT/NMSQT office if any materials are missing.
- 7. Reseal the boxes, sign your name across the tape, and place all test materials in locked storage in an area at your school where only you and designated assistants have access. No one is to open the bags of test books until distribution to room supervisors on test day.
- 8. Keep the empty, prelabeled answer sheet return box included in your test shipment. You'll use it to return answer sheets after the test.
- 9. When you remove tests from secure storage, count and verify the number of test books given to each assistant. Distribute and collect materials in such a way that no student has access to test books except while taking the test. See page 29 for instructions on storing test books after the test. *Note:* When student score reports arrive in December, you will be returning test books to students.

### **Choosing test rooms**

Plan to administer the test in areas that have adequate lighting; desks or tables with good writing surfaces and room for a test book, answer sheet, and calculator side by side; an easily visible clock; and separation from distracting noise or activities. Tablet-arm chairs must have a minimum writing surface of 12x15 inches (30x38 centimeters).

Select rooms that permit a distance of four feet between students (measured from center of desk to center of desk). All students must face the same direction.

Each testing room should have two timepieces to prevent mistiming. If there is no clock, announce the time remaining for each test section at regular intervals to help students pace themselves.

In rooms without boards, make alternate arrangements to post your school code, test date, and start and stop times so all students can see them.

Do not use a public address system to administer the test in more than one room simultaneously. A supervisor or an assistant should be present in each room to read aloud instructions from this manual. However, you may use a microphone or public address system in large testing rooms if students would have difficulty hearing instructions otherwise.

Several days before the test, make sure rooms are properly heated or cooled, all lights and clocks are working, and the general conditions are satisfactory. Remove (or cover) any display that might provide assistance to students during the test.

### **Preparing seating plans**

Establish your seating plan in advance and seat students accordingly. Or, if this is not possible, assign seats randomly to entering students so that friends or relatives are not seated near each other. **Do not allow students to choose their own seats.** Be sure to keep a copy of the seating plan and any list of room assignments for future reference. See the back page of this manual for a seating chart and an example of a completed chart.

It is important to complete a seating chart of the room(s) where you are administering the test because:

- 1. It helps to ensure that, after breaks, students return to the same seats.
- 2. If test books and answer sheets are collected in seat order, the seating chart can help identify whose test materials, if any, are missing.
- 3. By assigning seats through a seating chart for the PSAT/NMSQT, it prepares students for the same experience when they take the SAT.
- 4. If you must submit a Supervisor's Irregularity Report, a copy of the seating chart may help ETS determine how to handle the irregularity. *Note:* Don't return the seating chart with the irregularity report; ETS will contact you if they need a copy of the seating chart.

### Scheduling the test administration

All students tested on-site must take the test at the same time in the morning. (Exceptions may be made for testing students with disabilities.) Begin testing early enough to complete testing before noon. You cannot break for lunch and then resume testing. Testing at any other time is not permitted. Check the school calendar to be sure no disruptive activities — such as a fire drill, unrelated announcements on the public address system, or band practices next to the testing room(s) — are scheduled during the testing period.

Allow approximately 3 hours for test-related activities. Sections 1–4 require 25 minutes each; Section 5 takes 30 minutes. Schedule a 5-minute rest break after Section 2 and a 1-minute stretch break after Section 4.

You will need about 40–45 minutes before the test to seat students, distribute test materials, and have students complete identifying information on their answer sheets. After the test, you will need about 5 minutes to collect materials and dismiss students.

### **Preadministration option**

Your school has the option of having students complete some of the identifying information on pages 1, 2, and 4 of their answer sheets before the test date. See page 19 for instructions.

### **Selecting assistants**

Schools that test many students will need assistants in addition to a supervisor. Select one associate supervisor for each test room. The ratio of students to staff in each room should not be more than 34 to 1. For rooms with more than 34 students, assign proctors to help associates.

Neither you, the PSAT/NMSQT Coordinator, nor any associate supervisor or proctor may be a member of the household or immediate family of a student taking the test on the same date, even if the student is testing at a different school. In such instances, the related student's scores are subject to cancellation.

Associates should be current or retired teachers, counselors, administrators, or other educators who are familiar with test administration. Each associate is expected to:

- read this manual ahead of time to be thoroughly familiar with test procedures,
- assume responsibility for test materials in an assigned room,
- administer the test according to the manual's directions, and

• return test materials to you when students are dismissed. **Proctors** may be members of the school's staff or other adults who have been trained to help you and associate supervisors. Proctors do not administer the test but may:

- seat students,
- distribute and collect test materials,
- monitor adjacent areas during rest breaks, and
- perform other assigned duties.

*Visitors* — ETS, on behalf of the PSAT/NMSQT Program, reserves the right to make an unannounced audit of your test administration before, during, or after the test. No visitors other than authorized ETS test observers, providing proper ID, should be permitted in a testing room during the test or near the storage location of the test materials.

### **Training assistants**

At your training session for associates and proctors, please stress the need to prevent any student from having an unfair advantage over other students. Review the regulations in this manual and communicate any local arrangements and procedures for test day. Highlight the following:

*Security of test materials* — Safeguard test books at all times — before, during, and after the test and during the breaks. Keep test books in sealed plastic bags until you distribute them to students at the beginning of the test. At the end of the test, collect a test book and an answer sheet from each student. Account for all test materials before dismissing students.

*School code number* — Post your school's six-digit code prominently in the testing room so your students can copy it correctly on their answer sheets.

**Calculator use** — Math questions can be solved without a calculator; however, using a calculator on some questions may be helpful to students. A scientific or graphing calculator is recommended. Students are not required to clear the memory of their calculators before testing. Students may **not** use pocket organizers; laptops and handheld electronic devices; cell phone calculators; or calculators with a QWERTY (typewriter-like) keypad, with

paper tape, that make noise or "talk," use a pen or stylus input device, or require an electrical outlet. If students have calculators with large (characters of 1 inch or more) or raised displays, seat them apart from other test-takers. Students may not share calculators. Students are advised to bring their own calculators but must keep only one on the desk; any additional calculators must be kept under the student's desk. Although some schools keep extras on hand, schools are not required to provide calculators.

**Prohibited aids** — During the test (including breaks), students may have nothing on their desks but a test book, an answer sheet, No. 2 pencils with erasers, and, for math sections only, a calculator. See the scripts (page 8 or 21) for a list of prohibited aids.

**Directions for administering the test** — Be familiar with directions to be read to students (pages 8–18), as well as instructions for monitoring the breaks. Staff must monitor students at all times during the administration and breaks.

Pages 8–24 contain important test day information, including test administration scripts. **These pages may be duplicated**, as necessary.

**Supervision responsibilities** — Let students know you are there to help by greeting them and responding patiently to questions. Allow some "nervous noise" before the test begins. Walk around the room while students enter identifying information on their answer sheets and during the test to make sure each student is working alone and on the proper test section. No one involved in the test administration should read, grade papers, or engage in any activity unrelated to the test administration.

*Test day problems* — Know procedures for unusual situations (pages 22–24) and notify the supervisor of any that occur as soon as possible. Submit an Irregularity Report (page 37) as instructed on the chart (pages 22–24).

*Student ID or Social Security number* — Inform associate supervisors whether your students should provide Student ID or Social Security numbers in answer sheet Section 5.

**Optional codes** — Some schools assign local codes (e.g., to correspond to counselors) to facilitate score report distribution or to identify different groups of students. Be sure to provide directions for answer sheet Section 6d to associate supervisors to read to students and indicate on the Supervisor's Report if your school is using optional codes.

**Note:** If you assign optional codes, score reports will be sorted by grade level and then by your optional codes.

# **Procedures for testing special groups**

### Services for Students with Disabilities (SSD)

*Eligibility* — To be eligible to receive accommodations (such as extended time, a Braille format of the test, a large-block answer sheet, or other assistance), students with documented disabilities must submit a request for accommodations to the College Board's Services for Students with Disabilities. All accommodations must be approved prior to test day. Your school's SSD Coordinator can submit requests for accommodations online. Apply early — the review process takes approximately 7 weeks when document review is required. If students test with any accommodations that are not preapproved by the College Board, scores for those students will not be reported, and answer sheets will not be returned to you. (See page 15.)

You can get more information about eligibility and accommodations at collegeboard.org/ssd.

If a student is interested in participating in the National Merit Scholarship Program and did not receive accommodations for which he or she was approved or did not receive approval in time for the test, the student should contact NMSC immediately.

**Nonstandard test materials** — Nonstandard test formats (large-type, Braille, cassette, and reader's script) and largeblock answer sheets will be shipped to the PSAT/NMSQT Coordinator. Confirm that all materials ordered have arrived.

### When to test

- Regular-type, large-type, and reader's script formats are available for both the Wednesday and Saturday test dates. Students who have been approved for one of these formats should be tested on the same date as all other students at your school.
- Braille and cassette formats are available only for the Wednesday test date. Students requiring these formats must be tested on Wednesday, even if the school's test date for all other students is Saturday. However, a student can opt to test with a reader in place of Braille or cassette and then test on Saturday.
- If you are testing on Saturday and have students who will be using Braille or cassettes on Wednesday, and you want to test all accommodated students on Wednesday, contact the SSD office to see if those arrangements can be made.
- A separate *Supervisor's Manual* is provided to administer the Braille, cassette, and reader's script formats.

*Room Assignment* — Students with disabilities who are taking the test with accommodations and/or extended time should be assigned a room and an associate supervisor separate

from those used for the standard administration. A separate reader must be assigned to each student using the reader's script format. Supervisors should be discreet when sending students to assigned rooms to avoid subjecting students to unnecessary attention.

*Seating Students* — Seat students who are taking the test with 50% extended time, 100% extended time, and standard time with accommodations in separate areas of the room.

**Nonstandard Administration Report (NAR)** — The NAR lists students who are approved for accommodations and their approved accommodations. Close to the test date, the SSD Coordinator should log in to SSD Online to create and print a NAR that includes each student who will be testing and is approved for accommodations.

The NAR must be returned with answer sheets. Scores may not be released until the NAR is received.

**Section Timing:** Students who are approved for extended time will have a set amount of time for each section (as required of all other students), as noted on the NAR. Extended time applies to all sections unless a different amount of time is noted on the NAR for a specific section. Give students their full amount of approved time on each section even if they stop work before time is called. Be sure to review the test script on pages 15–18 before test day.

# Students from other schools and home-schooled students

If you test students from other schools, please:

- Make sure you have sufficient answer sheets and test books for that test day, as no other test may be used.
- Check their current and valid school or government issued photo ID.
- Be prepared with their school's six-digit code number. You will need it to complete the Supervisor's Report.
- Instruct them to enter their own school's six-digit code number, or the home-school code number, in answer sheet Section 6a. (A list of state home-school codes is on page 32.)
- Complete Section 4 of the Supervisor's Report. Submit fees and answer sheets for all students tested.
- Mail their test book to their school (or home) in **December**.

**Note:** We encourage you to allow **home-schooled students** (especially those within your community) to test with your school's students. Reports and data for home-schooled students will remain separate from your school's data.

# Instructions for administering the test

**Note:** Confirm that you are administering the test on the date indicated on the test cover. The Wednesday form can only be given on October 15 and the Saturday form only on October 18. If your students filled out pages 1, 2, and 4 of their answer sheets before test day, turn to page 20, "BEGIN HERE on test day." Otherwise, continue below.

Before distributing test materials, post the following in a place where all students can easily see it:

- your school's six-digit code \_\_\_\_\_
- your school's address
- today's date \_\_\_\_\_ /\_\_\_\_ /\_\_\_\_
- start time \_\_\_\_\_ (to be filled in later)
- stop time \_\_\_\_\_ (to be filled in later)
- break \_\_\_\_\_\_ (to be filled in later)

If you are testing students from other schools, post their schools' six-digit codes, if known. Also post the code(s) for any student who is home-schooled (page 32) or whose residential mailing address is outside the United States or Puerto Rico (page 31).

Students who arrive late may join those who have already started unless the other students have started Section 1 or any later sections of the test. If the late student has had an opportunity to communicate with any students who have completed some or all of the test, do not allow the late student to test. Late students who arrive prior to the beginning of Section 1 may supply missing identifying information when the other students have been dismissed. Do not admit students to any room where Section 1 (or any later section) has already begun. Assign them to another room where proper supervision, complete instructions, and time allotments can be provided. See information on page 4 about participation in scholarship programs if a student misses the test.

Read aloud all the directions printed in bold within boxes. Only read text in dotted-line boxes if it applies to your administration, typically for testing outside the United States or Puerto Rico. Read slowly enough to give students time to fill in their responses. Pause wherever four dots appear to allow students time to follow instructions. Instructions outside boxes are for you and your assistants and should not be read aloud. **Do not deviate from these directions or answer any questions regarding the content of the test.** 

When you are ready to begin, say:

Welcome to the PSAT/NMSQT administration. Testing will begin in a few minutes. First, listen carefully to the regulations and instructions that I must read. For today's test, you may use only a No. 2 pencil to mark your answer sheet. Raise your hand if you do not have one.

The only device or aid you may use is a fourfunction, scientific, or graphing calculator to answer math questions. You may not share a calculator with another student at any time during the test administration or during breaks. Each math question can be answered without a calculator. If you have extra calculators, ask if any student needs one.

You can be dismissed from the test and your scores can be canceled if you use prohibited materials, share calculators, disobey test instructions, or misbehave during testing or breaks. You are not permitted to use cell phones or other prohibited devices at any time during the test.

Now remove everything from your desk except your pencils and erasers. Close all bags and backpacks and put them under your desk until the test is over and you are dismissed. At this time, if you still have a cell phone, MP3 player, handheld computer, or any other electronic device in your possession, you need to completely power it off and place it under your desk. If your watch has an alarm, please make sure it is turned off. If you are seen using any of these devices or the devices make any sound (ringing or vibrating) during testing or breaks, you will be asked to leave and your answer sheet will not be submitted.

The test begins with a critical reading section, so you will not need your calculator. Please place your calculator under your desk.

Use of the following is prohibited, unless approved as an accommodation by SSD:

- Electronic device (cell phone, smartphone, MP3 player, laptop, tablet, or any other personal computing device)
- Any device, including a digital watch, that can record, transmit, receive, or play back audio, photographic, text, or video content
- Camera or other photographic equipment
- · Pens, highlighters, mechanical or colored pencils
- Separate timer of any kind
- Scratch paper, notes, books, dictionaries, or references of any kind
- Earplugs, compass, protractor, ruler, cutting device, or any other aid
- Calculator that has a typewriter-like keypad, uses paper tape, uses a pen or stylus input device, makes noise, or uses a power cord

To maintain security, you may need to move students whose calculators have large (characters of 1 inch or more) or raised displays that might be visible to other test-takers.

Food and beverages, including bottled water, are prohibited unless approved for medical reasons.

Proctors should circulate to see that students have only No. 2 pencils with erasers on their desks.

**Note:** Students should not be dismissed from testing if they use a mechanical pencil; however, they should be warned that their marks may not score properly.

### Then say:

You will now receive a test book and an answer sheet. Do not open your test book or make any marks on your answer sheet until I tell you to do so. When you get your test book, carefully read the important information on the front cover about timing, scoring, guessing, marking answers, and checking answers. Remove the test materials from the plastic bags and give one test book and one answer sheet to each student. **Keep one answer sheet and one test book for use in giving instructions that follow.** Make sure that no one opens a test book until told to do so. Allow enough time for students to read the information on the front cover.

Print your name clearly on the front of your test book....

To facilitate return of test books with score reports in December, you may want to tell students to put additional information (e.g., counselor's name) under their name on the test book cover. If you are testing any students from another school, ask them to write their school name below their name on the test book. Ask home-schooled students to write their address below their name.

Look at the top right corner of your test book cover. You will see a small box labeled "Form" with an accompanying letter (W, S, or A). Now find the box labeled "Form" in the top right corner of your answer sheet. The letter there should match the letter on your test book cover. . . . If the test forms are not identical, raise your hand.

Read aloud the test date and form; demonstrate with an extra test book and answer sheet.

Wednesday answer sheets are green; Saturday answer sheets are blue. See instructions on page 24 if any student's answer sheet and test book do not match.

Your test book will be returned to you when you receive your scores in December.

Students must fill in the appropriate circles on their answer sheets for their names, addresses, and other personal information. (See sample of pages 1 and 4 of the answer sheet on pages 35–36 of this manual.)

Then say:

### Section 1

On page 1 of your answer sheet, find Section 1 .... Now read the directions in the box above Section 1....

Enter your name\*, last name first, and fill in the appropriate circles carefully. Make sure each mark is dark and completely fills the circle. Look up when you finish.... Are there any questions?

\*Students should enter their legal names. Students with hyphens in their names should fill in the corresponding hyphen circle. Students whose names are too long to fit in the spaces provided should be instructed to enter as much of their names as possible.

### Sections 2, 3, and 4

In Sections 2, 3, and 4, fill in the appropriate circles. In Section 3, it is important that you enter your grade level correctly. When completing Section 4, "Date of Birth," fill in the appropriate circle for the correct month. Also enter your day and year of birth, and fill in the appropriate circles. Fill in a leading zero for your day of birth if applicable.

### Section 5

If your school is using numeric Student ID numbers, say:

In Section 5, fill in the circle for Student ID Number and enter your Student ID number, starting with the first column to the left. Do not enter any number other than your Student ID number. . . . Are there any questions?

If your school is not using Student ID numbers, say:

In Section 5, fill in the circle for Social Security Number and enter your 9-digit Social Security number, starting with the first column to the left. If you do not have a Social Security number, cannot remember it, or do not wish to give it, leave this section blank. Do not enter any number other than your Social Security number. . . . Are there any questions?

### Section 6

If you are testing students ONLY from YOUR school, say:

In Section 6a, enter our school code \_\_\_\_\_... In Section 6b, enter our school name and address....Fill in the "Yes" circle in 6c....Your score report will be sent to our school.

Now proceed to Section 6d.

If you are testing students from OTHER schools as well as students from your school, say:

First, I will give instructions to students who attend this school; then I will give instructions to students from other schools. Students who attend this school should enter *our* school code,

\_\_\_\_\_, in Section 6a.... In Section 6b, enter our school name and address.... Fill in the "Yes" circle in 6c....

Students from other schools should complete Sections 6a and 6b for the school they regularly attend. Enter your school's code, name, and address. If you do not know your school's code, raise your hand.... Fill in the "No" circle in 6c and enter *this* school's name, city, and state....Your score report will be sent to the school you regularly attend. Look up when you finish....

Give each student her/his school code and check that it is entered correctly. If the code is not known, Section 6a should be left blank. If you are testing a student who is home-schooled, fill in your state's home-school code in the box below (see list on page 32); then say:

The code for a home-schooled student in this state is \_\_\_\_\_. Enter the code in Section 6a. In 6b, print the state where you live and the word "home-school" on the line for "School Name." In 6c, fill in the "No" circle and give the name, city, and state of *this* school....

Section 6d If your school does not use optional codes, say:

Make no marks in Section 6d, "Optional Code."

If your school does use optional codes, read the directions you have prepared (see page 6). If an optional code has only one digit, instruct your students to fill in the "0" circle in the left column and the appropriate circle in the right column. If you have any home-schooled students, or students from other schools, advise them not to use the optional code.

### Sections 7–12

Sections 7 through 12 are included to help the College Board help you. Some of the information you provide will help ensure that tests are fair for all groups. Some of it can help colleges, universities, nonprofit educational opportunity organizations, and some scholarship programs provide you with relevant information for college planning. Your answers to these questions will not affect your participation in the National Merit Scholarship Program.

### Section 7

Section 7 asks if you wish to participate in the College Board's Student Search Service<sup>®</sup>, a free service that provides names of students to eligible educational organizations. You must fill in the "Yes" circle in Section 7a to let colleges, universities, scholarship programs, and educational opportunity organizations know that you are interested in receiving information about the educational and financial aid opportunities they offer. Colleges, universities, and scholarship programs that request it will receive information you provide to the College Board. They will NOT receive your actual test scores or your telephone numbers. If you do not answer and previously opted in to participate in this service, the College Board will continue providing your information....

If you marked "Yes" and would also like to receive information from these organizations via email, print your email address in the spaces provided in Section 7b. By providing your email address, you are also granting the College Board and National Merit Scholarship Corporation permission to contact you via email. Indicate if this is your email address or a parent's/guardian's address....

### Sections 8–10

# Complete Sections 8, 9, 10a, and 10b. Mark only one circle for each item.... Are there any questions?

Students who do not know their exact grade average should give their best estimate in Section 8. The primary use of Section 9 is for research to ensure that the tests are fair for all groups. For this reason, it is important that students complete this section, but those who do not wish to respond to Section 9 may omit it.

### Sections 11–12

Now turn your test book over so you can answer Sections 11 and 12. Section 11 asks your religious preference. This will not be included in any reports. It will be used only by the Student Search Service for helping students interested in receiving information from colleges and universities with religious affiliations similar to their own. Refer to the back of your test book for the appropriate code. Print the code number in Section 11 and fill in the corresponding circles.

Students may omit Section 11 if they do not wish to provide this information.

Also use the back of the test book for Section 12. Find the college major that most interests you. Print the code number and fill in the corresponding circles in Section 12.

Monitor this procedure carefully to be sure that students do not open test books. Allow adequate time for students to complete the section. Encourage students to select a major so that they will receive relevant information in My College QuickStart<sup>™</sup>. Then say:

### Sections 13-14

Open your answer sheet and go to page 2.... Section 13 relates to the National Merit Scholarship Program conducted by National Merit Scholarship Corporation. Complete all parts of Section 13; if you omit a part, NMSC cannot determine if you meet requirements to enter the scholarship program.

In Section 13a, fill in the "Yes" circle if you are enrolled as a high school student (traditional or homeschooled).... In Section 13b, fill in the circle next to the year in which you will complete or leave high school and enroll full time in college. For example, eleventh graders who are planning to complete high school and enter college in 2016 should code 2016. Tenth graders should code the year in which they will complete high school, which in most cases will be 2017....

In Section 13c, fill in the circle next to the number of years you expect to spend in grades 9 through 12. If you spend one year in each grade, you will complete high school in four years... In Section 13d, if you are a United States citizen, fill in the "Yes" circle. If you are not a U.S. citizen, fill in the "No" circle that applies to you....

The space reserved for Section 14 has been intentionally left blank. Do not make any additional marks on page 2.

If you are testing students with APO/FPO (Army or Fleet Post Office) addresses, skip to the asterisk (\*) on page 11. For all other students, read the following statement.

### Sections 15–19

Now, close your answer sheet and turn to page 4. Carefully read the directions in the shaded box above Section 15 labeled Your Home Mailing Address.... To receive mail from scholarship programs, colleges and universities, and to be able to access My College QuickStart online, you must fill in the address circles correctly. Include your apartment number in 15, if you have one. If necessary, use the address abbreviations at the bottom of your answer sheet. Indicate a space in your address by leaving a blank box and filling in the corresponding diamond. If your address has a slash mark or hyphen, fill in the corresponding slash mark or hyphen circle. Be sure to complete your five-digit ZIP code in Section 18. Raise your hand if you have any questions....

Allow adequate time for students to write their complete home addresses and fill in the appropriate circles.

**Note:** It is not necessary for students to fill in diamonds at the end of their address if there are blank spaces. If a student's entire address does not fit in the space provided, tell the student to enter as much as possible.

Codes for students with mailing addresses in U.S. territories and countries other than the United States are listed on page 31. For these students, say:

If your home mailing address is in a U.S. territory or country other than the United States or Puerto Rico, here are instructions for Sections 18 and 19. Enter your ZIP or postal code in Section 18.... In Section 19, enter the country code number I will give you now, and fill in the appropriate circles. Print the name of the country on the line provided.

### \*APO/FPO address instructions:

Turn your answer sheet over to page 4.... Read the directions above Section 15 carefully. In Section 15, Street Address, enter your box number or other designation. In 16, City, enter APO or FPO. In 17, State, fill in the circle for AA, AE, or AP. In 18, enter your ZIP code. Do not enter a country code in Section 19....

Section 20 will be completed after the test. Then say (and demonstrate):

### **Certification Statement**

**Note:** As you direct test-takers to complete the Certification Statement in the following script, do not assist them or supply visual aids for cursive writing.

Open your answer sheet to page 2 (*page 10 of the large-block answer sheet*). Fold it back and find the Certification Statement... Copy the requested statement in cursive writing (not print). If you are not sure how to write in script, do the best you can. The statement must be made in your own handwriting style, and it is required. If you don't complete it, your scores may be delayed or canceled. The quality of your writing will not be evaluated, nor will it affect your score.... Sign your full name as you would on an official document. Next to your signature, print your name and enter

today's date.... By signing, you are agreeing to the following conditions: You will not, under any circumstances, take any test questions from the testing room, give them to anyone, or discuss them with anyone through any means, including, but not limited to, email, text messages, or the Internet.

Walk around the room and ensure that all students are writing the Certification Statement (even if they are approved to write answers in their test books). Also check to make sure students enter only the date the test is being administered.

**Note:** If you are administering the test to students with SSD accommodations, turn to page 15. Otherwise, continue below.

When everyone is ready to go on, say:

This test has five sections. You will have 25 minutes each for Sections 1 to 4 and 30 minutes for Section 5. There will be a 5-minute break after Section 2 and a short stretch break after Section 4. You may not access a phone during the breaks. Cell phones must remain under your desks, turned off. If your cell phone makes any sound during the test, you will be dismissed.

For each correct answer, you will receive one point. For questions you omit, you will receive no points. For each wrong answer to multiple-choice questions, you will lose a quarter of a point.

If students have questions about guessing, refer them to the front cover of their test book.

Mark your answer in the appropriate space on the answer sheet to receive credit for your response. Check to see that the number on the answer sheet and the number of the question match. Give only one answer to each question. If you erase, do so completely.

Raise your hand during the test if your test book or answer sheet is defective.

If you become ill during the test and/or must leave before all sections are administered, you may ask me to destroy your answer sheet before you leave. Otherwise, it will be submitted for scoring. Are there any questions?...

Answer all questions; then say:

You will have 25 minutes to complete Section 1. If you finish before time is called, you may check your work on Section 1, but do not turn to any other section.

At the start time, say:

Now we are ready to begin the test. Open your test book to Section 1, carefully read the directions, and begin.

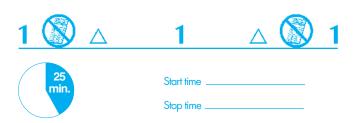

Post the start time and stop time for students. Use the chart on page 14 for stop time. If there is no visible clock, announce the time remaining for each test section at regular intervals to help students pace themselves. Walk around the room frequently to make sure that all students are working on the correct section of the test, marking answers in the appropriate section of the answer sheet, and using calculators on math sections only. Printed across the top of each page in the test book are section numbers similar to those printed at the top of this column. A "no-calculator" symbol (a calculator with a slash mark across it) appears at the top of pages in non-math sections. Be alert and attentive at all times while students are testing and during breaks; do not read, grade papers, or perform any other activity not directly related to administering the test.

At the stop time, **exactly** 25 minutes after students began working on Section 1, say:

Stop. Put your pencil down. Place your calculator on your desk. You may not share a calculator with anyone else....

You are not required to solve math questions in your head; you may use a calculator and do scratch work in the test book. Mark all your answers in Section 2 of your answer sheet. You will not receive credit for an answer written only in the test book. You will have 25 minutes to work on Section 2. Work only on Section 2.

At the start time, say:

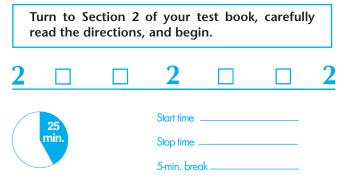

Post the start and stop times for students.

**Exactly** 25 minutes after the students began working on Section 2, say:

Stop. Put your pencil down. Put your answer sheet in your test book and close the book. Remove your calculator from your desk. You will now have a few minutes to stretch. Do not discuss test questions during the break or leave the testing room without permission. Allow a 5-minute rest break between Sections 2 and 3. If students ask, they may go to the restroom, but under no circumstances should unsupervised groups of test-takers be allowed to leave the room. Ensure that students do not leave the test room without permission, that test materials are not removed from the room, and that students do not look at the test, access a phone, or refer to unauthorized aids during the break. Proctors should monitor restrooms and halls, but do not leave a test room or test materials unattended. Recheck the ID of any student who left the room for break and is not known to you.

After five minutes, say:

Please sit down, but do not open your test book yet.... Make sure your calculator is removed from your desk....Keeping your test book closed, take your answer sheet out. Find Section 3 of your answer sheet....The first answer space is for critical reading question 25....You will have 25 minutes to work on Section 3. Work only on Section 3.

At the start time, say:

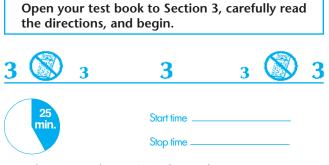

Post the start and stop times for students.

**Exactly** 25 minutes after the students began working on Section 3, say:

Stop. Put your pencil down. Place your calculator on your desk. You may not share a calculator with anyone else.... Turn your answer sheet over and find Section 4....The first answer space in Section 4 is for math question 21. This section contains two types of math questions. Questions 21 to 28 are multiple-choice. Record your responses to these questions in the appropriate answer spaces at the top of the page. Questions 29 to 38 have no answer choices. Instead, you must solve the problems and record your answers in a grid on your answer sheet. For these questions, there is no deduction for a wrong answer. You may use a calculator and do scratch work in the test book, but to receive credit for your answers, you must fill in the appropriate circles in the grid on your answer sheet. You will not receive credit for an answer written only in the test book. You may write your answer in the boxes at the top of each grid to help guide you when you fill in the circles, but you will not receive credit for anything written in the boxes. Your answers will be scored only by what is filled in the circles. Note that the answer grids for questions 29 to 38 move from left to right; be sure you are marking your answers in the grid that corresponds to the question you are working on. You may start your answers in any column, space permitting. Columns not needed should be left blank. Examples of proper gridding for these questions are shown in the test book. You will have 25 minutes to work on Section 4. Work only on Section 4.

At the start time, say:

Turn to Section 4 of your test book, carefully read the directions, and begin.

# 4 0 0 0 0 4 0 0 0 0 4

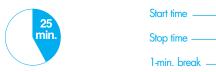

Post the start and stop times for students.

**Exactly** 25 minutes after the students began working on Section 4, say:

Stop. Put your pencil down. Put your answer sheet in your test book and close the book. Remove your calculator from your desk. You will now have a minute to stretch.

Allow a one-minute stretch break between Sections 4 and 5. After a minute, say:

Please sit down, but do not open your test book yet.... Make sure your calculator is removed from your desk.... Keeping your test book closed, take your answer sheet out.... Find Section 5 of your answer sheet.... This is the writing skills section. You will have 30 minutes to complete Section 5. Work only on Section 5. No one may leave until dismissed.

At the start time, say:

Open your test book to Section 5, carefully read the directions, and begin.

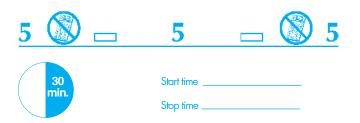

Post the start and stop times for students.

**Exactly** 30 minutes after the students began working on Section 5, say:

Stop. Put your pencil down.... Close your test book. Close your answer sheet and turn it to page 4. Find Section 20, Special Questions. Section 20 contains space for two research questions. Your responses will not affect your scores in any way. For question Q1, fill in the "Y" circle if you plan to take the SAT in 11th or 12th grade; otherwise, fill in the "N" circle.

For question Q2, fill in the "Y" circle if you were aware that your PSAT/NMSQT scores can help you find out which AP courses you may be ready to take now. If not, fill in the "N" circle. Leave the circles blank if you do not know.... When you are done, put your pencil down. Turn your answer sheet so page 1 is on top. Keep your answer sheet separate from your test book.

Using your answer sheet, demonstrate the correct side to place face up.

We will now collect an answer sheet and a test book from each of you. Sit quietly and do not talk.

Collect the answer sheets and then test books individually from each student. **Count the materials to make sure you have one answer sheet and one test book from every student.** If there is a discrepancy, check to see if answer sheets are in the test books. Check each student's answer sheet to ensure the ID information has been completed. It is critical to check that names, school codes, and grade levels have been filled in correctly to ensure accurate reporting and billing.

If you held a preadministration session and there are students in the room who did not participate, ask them to fill in identifying information on page 1, Section 13 on page 2, and page 4 of their answer sheets now. See page 19 for directions. Other students may be dismissed.

Before dismissing students, say:

Remember, you may not take any questions from the testing room, give them to anyone, or discuss them with anyone through any means, including email, text messages, or the Internet. Doing so may result in the cancellation of your scores.

This test administration is now over. You will receive your score report and be able to access your online My College QuickStart account in December. If I have your answer sheet and test book, you are now dismissed. Please gather all of your belongings. Thank you for your cooperation.

Separate answer sheets and test books of students from other schools; then give all answer sheets and test books to the supervisor. Report any unusual circumstances, irregularities, or defective test books to the supervisor.

Supervisors should turn to pages 25–28 for instructions on mailing materials and submitting payment.

### Section Timing Chart Note: All times are "minutes after the hour."

|            | [   | Stand                                                            | lard                                                          |            | SS                                                               | D — Extended                                                  | Time Testing                                                     |                                                        |
|------------|-----|------------------------------------------------------------------|---------------------------------------------------------------|------------|------------------------------------------------------------------|---------------------------------------------------------------|------------------------------------------------------------------|--------------------------------------------------------|
|            |     | Tin                                                              | ne                                                            |            | 50% Exte                                                         | nded Time                                                     | 100% Exte                                                        | nded Time                                              |
| Start T    | īme | Stop time for a<br><b>25-minute</b><br>section<br>(Sections 1–4) | Stop time for a<br><b>30-minute</b><br>section<br>(Section 5) | Start Time | Stop time for a<br><b>38-minute</b><br>section<br>(Sections 1–4) | Stop time for a<br><b>45-minute</b><br>section<br>(Section 5) | Stop time for a<br><b>50-minute</b><br>section<br>(Sections 1–4) | Stop time for a<br>60-minute<br>section<br>(Section 5) |
| :00        | )   | :25                                                              | :30                                                           | :00        | :38                                                              | :45                                                           | :50                                                              | :00                                                    |
| :01        |     | :26                                                              | :31                                                           | :01        | :39                                                              | :46                                                           | :51                                                              | :01                                                    |
| :02        |     | :27                                                              | :32                                                           | :02        | :40                                                              | :47                                                           | :52                                                              | :02                                                    |
| :03        |     | :28                                                              | :33                                                           | :03        | :41                                                              | :48                                                           | :53                                                              | :03                                                    |
| :04        |     | :29                                                              | :34                                                           | :04        | :42                                                              | :49                                                           | :54                                                              | :04                                                    |
| :05<br>:06 |     | :30<br>:31                                                       | :35<br>:36                                                    | :05        | :43                                                              | :50                                                           | :55                                                              | :05<br>:06                                             |
| :08        |     | :32                                                              | :37                                                           | :06<br>:07 | :44<br>:45                                                       | :51<br>:52                                                    | :57                                                              | :07                                                    |
| :08        |     | :33                                                              | :38                                                           | :08        | :46                                                              | :53                                                           | :58                                                              | :08                                                    |
| :09        |     | :34                                                              | :39                                                           | :09        | :47                                                              | :54                                                           | :59                                                              | :09                                                    |
| :10        |     | :35                                                              | :40                                                           | :10        | :48                                                              | :55                                                           | :00                                                              | :10                                                    |
| :11        |     | :36                                                              | :41                                                           | :11        | :49                                                              | :56                                                           | :01                                                              | :11                                                    |
| :12        |     | :37                                                              | :42                                                           | :12        | :50                                                              | :57                                                           | :02                                                              | :12                                                    |
| :13        |     | :38                                                              | :43                                                           | :13        | :51                                                              | :58                                                           | :03                                                              | :13                                                    |
| :14        |     | :39                                                              | :44                                                           | :14        | :52                                                              | :59                                                           | :04                                                              | :14                                                    |
| :15        |     | :40                                                              | :45                                                           | :15        | :53                                                              | :00                                                           | :05                                                              | :15                                                    |
| :16        |     | :41<br>:42                                                       | <u>:46</u><br>:47                                             | :16<br>:17 | :54<br>:55                                                       | :01<br>:02                                                    | :06                                                              | :16<br>:17                                             |
| :17        |     | :42                                                              | :47                                                           | :17        | :55                                                              | :02                                                           | :07                                                              | :17                                                    |
| :19        |     | :44                                                              | :49                                                           | :19        | :57                                                              | :04                                                           | :09                                                              | :19                                                    |
| :20        |     | :45                                                              | :50                                                           | :20        | :58                                                              | :05                                                           | :10                                                              | :20                                                    |
| :21        |     | :46                                                              | :51                                                           | :21        | :59                                                              | :06                                                           | :11                                                              | :21                                                    |
| :22        |     | :47                                                              | :52                                                           | :22        | :00                                                              | :07                                                           | :12                                                              | :22                                                    |
| :23        |     | :48                                                              | :53                                                           | :23        | :01                                                              | :08                                                           | :13                                                              | :23                                                    |
| :24        |     | :49                                                              | :54                                                           | :24        | :02                                                              | :09                                                           | :14                                                              | :24                                                    |
| :25        |     | :50                                                              | :55                                                           | :25        | :03                                                              | :10                                                           | :15                                                              | :25                                                    |
| :26        |     | :51                                                              | :56                                                           | :26        | :04                                                              | :11                                                           | :16                                                              | :26                                                    |
| :27        |     | :52<br>:53                                                       | :57<br>:58                                                    | :27<br>:28 | :05<br>:06                                                       | :12<br>:13                                                    | :17<br>:18                                                       | :27<br>:28                                             |
| :28        |     | :54                                                              | :59                                                           | :28        | :08                                                              | :13                                                           | :18                                                              | :28                                                    |
| :30        |     | :55                                                              | :00                                                           | :30        | :08                                                              | :15                                                           | :20                                                              | :30                                                    |
| :31        |     | :56                                                              | :01                                                           | :31        | :09                                                              | :16                                                           | :21                                                              | :31                                                    |
| :32        |     | :57                                                              | :02                                                           | :32        | :10                                                              | :17                                                           | :22                                                              | :32                                                    |
| :33        | 5   | :58                                                              | :03                                                           | :33        | :11                                                              | :18                                                           | :23                                                              | :33                                                    |
| :34        | -   | :59                                                              | :04                                                           | :34        | :12                                                              | :19                                                           | :24                                                              | :34                                                    |
| :35        |     | :00                                                              | :05                                                           | :35        | :13                                                              | :20                                                           | :25                                                              | :35                                                    |
| :36        |     | :01                                                              | :06                                                           | :36        | :14                                                              | :21                                                           | :26                                                              | :36                                                    |
| :37        |     | :02                                                              | :07                                                           | :37        | :15                                                              | :22                                                           | :27                                                              | :37                                                    |
| :38        |     | :03<br>:04                                                       | :08<br>:09                                                    | :38<br>:39 | :16<br>:17                                                       | :23                                                           | :28                                                              | :38<br>:39                                             |
| :39        |     | :04                                                              | :10                                                           | :39        | :17                                                              | :24<br>:25                                                    | :29                                                              | :40                                                    |
| :40        |     | :06                                                              | :11                                                           | :40        | :19                                                              | :26                                                           | :31                                                              | :41                                                    |
| :42        |     | :07                                                              | :12                                                           | :42        | :20                                                              | :27                                                           | :32                                                              | :42                                                    |
| :43        |     | :08                                                              | :13                                                           | :43        | :21                                                              | :28                                                           | :33                                                              | :43                                                    |
| :44        | ŀ   | :09                                                              | :14                                                           | :44        | :22                                                              | :29                                                           | :34                                                              | :44                                                    |
| :45        |     | :10                                                              | :15                                                           | :45        | :23                                                              | :30                                                           | :35                                                              | :45                                                    |
| :46        |     | :11                                                              | :16                                                           | :46        | :24                                                              | :31                                                           | :36                                                              | :46                                                    |
| :47        |     | :12                                                              | :17                                                           | :47        | :25                                                              | :32                                                           | :37                                                              | :47                                                    |
| :48        |     | :13                                                              | :18                                                           | :48        | :26                                                              | :33                                                           | :38                                                              | :48                                                    |
| :49        |     | :14<br>:15                                                       | :19<br>:20                                                    | :49<br>:50 | :27<br>:28                                                       | :34<br>:35                                                    | :39<br>:40                                                       | :49<br>:50                                             |
| :50        |     | :16                                                              | :20                                                           | :50        | :28                                                              | :36                                                           | :40                                                              | :50                                                    |
| :52        |     | :17                                                              | :22                                                           | :52        | :30                                                              | :37                                                           | :42                                                              | :52                                                    |
| :53        |     | :18                                                              | :23                                                           | :53        | :31                                                              | :38                                                           | :43                                                              | :53                                                    |
| :54        |     | :19                                                              | :24                                                           | :54        | :32                                                              | :39                                                           | :44                                                              | :54                                                    |
| :55        | ,   | :20                                                              | :25                                                           | :55        | :33                                                              | :40                                                           | :45                                                              | :55                                                    |
| :56        |     | :21                                                              | :26                                                           | :56        | :34                                                              | :41                                                           | :46                                                              | :56                                                    |
| :57        | '   | :22                                                              | :27                                                           | :57        | :35                                                              | :42                                                           | :47                                                              | :57                                                    |
| :58        |     | :23                                                              | :28                                                           | :58        | :36                                                              | :43                                                           | :48                                                              | :58                                                    |
| :59        |     | :24                                                              | :29                                                           | :59        | :37                                                              | :44                                                           | :49                                                              | :59                                                    |

# Administering the test with SSD accommodations

*Eligibility* — To be eligible for accommodations (such as extended time), an SSD request for accommodations must have been submitted and approved by the College Board prior to test day. Only students who have been approved for accommodations by the College Board can test with accommodations.

**Printing the Nonstandard Administration Report** — SSD Coordinators should log in to SSD Online to create and print a Nonstandard Administration Report (NAR) that includes the names of the students with approved College Board accommodations who will be taking the PSAT/NMSQT. Paper NARs will not be mailed to schools. A NAR must be completed for all students testing with accommodations and returned with the students' answer sheets. If a student's name does not appear on the NAR, verify that the student is approved for accommodations.

Section Timing — Students who are approved for extended time will be provided a specified amount of time for each section. The script on pages 16–18 provides instructions about section timing for standard time, 50% extended time, and 100% extended time. Students who are approved for extended time in Reading receive extended time for the entire exam. Students who are approved for Writing only do not receive extended time because there is no essay. Give students their full amount of approved time on each section, even if they stop work before time is called. Refer to page 7 for more information about section timing.

*Timing Chart* — Use the timing chart on page 14 to determine the appropriate stop times for students using standard time, 50% extended time, or 100% extended time.

### Instructions for administering the regular- or largetype test to students whose accommodations DO NOT INCLUDE extended time:

Examples of accommodations that do not include extended time are smaller testing environment with fewer distractions; extended breaks; or a large-block answer sheet. These students must be listed on the NAR created and printed from SSD Online.

These students will need to be told standard start and stop times throughout the test. To minimize the distraction, they should be seated apart from others who are receiving extended time. (If you prefer, you can test these students in a separate room.)

For students who do not receive extended time, write "no extended time" next to their names on the NAR. **Note:** If the student is approved for temporary assistance (for example, a large-block answer sheet for a student with a broken hand), the accommodation must have been cleared through the College Board Services for Students with Disabilities.

See pages 8–11 for instructions on completing answer sheet Sections 1–19 and the Certification Statement. After students complete the Certification Statement, follow the instructions beginning at the asterisk (\*) in the next column of this page.

Students must be approved for accommodations before testing in order to receive official score reports. Students

who are approved after testing *may* have an opportunity to receive an unofficial score report, but the answer sheets of unapproved students will not be returned.

### Instructions for administering the regular- or largetype test to students whose accommodations INCLUDE extended time:

See pages 8–11 for instructions on completing answer sheet Sections 1–19 and the Certification Statement. After students complete the Certification Statement, discuss timing information with them. If all students have the same amount of time, announce that now; or remind students individually of their approved amounts of testing time before the start of each section. Be sure all students understand that sections are timed separately and that they do not have an unlimited amount of testing time.

\*When all students understand their approved accommodations, say:

This test has five sections. The standard amount of time is 25 minutes each for Sections 1, 2, 3, or 4 and 30 minutes for Section 5.

If you have been approved for 50% extended time on Section 1, 2, 3, or 4, you will have 38 minutes for that section. If you have been approved for 50% extended time on Section 5, you will have 45 minutes for that section.

If you have been approved for 100% extended time on Section 1, 2, 3, or 4, you will have 50 minutes for that section. If you have been approved for 100% extended time on Section 5, you will have 60 minutes for that section.

There will be a 5-minute break after Section 2 and a short stretch break after Section 4. You may not access a phone during the breaks. Cell phones must remain under your desks, turned off. If your cell phone makes any sound during the test, you will be dismissed.

For each correct answer, you will receive one point. For questions you omit, you will receive no points. For each wrong answer to multiple-choice questions, you will lose a quarter of a point.

If students have questions about guessing, refer them to the front cover of their test book. Then say:

Mark your answer in the appropriate space on the answer sheet to receive credit for your response. Check to see that the number on the answer sheet and the number of the question match. Give only one answer to each question. If you erase, do so completely.

Raise your hand during the test if your test book or answer sheet is defective.

If you become ill during the test and/or must leave before all sections are administered, you may ask me to destroy your answer sheet before you leave. Otherwise, your answer sheet will be submitted for scoring. Are there any questions?...

on your desk. You may not share a calculator with Make sure your answer sheet is open to page 2 anyone else .... (page 11 of the large-block answer sheet). Fold it You are not required to solve math questions back.... in your head; you may use a calculator and do If you are taking this section with the standard scratch work in the test book. Mark all your time, you will have 25 minutes to complete answers in Section 2 of your answer sheet. You Section 1. will not receive credit for an answer written only If you have been approved for 50% extended in the test book. time, you will have 38 minutes to complete If you are taking this section with the standard Section 1. time, you will have 25 minutes to complete If you have been approved for 100% extended Section 2. time, you will have 50 minutes to complete If you have been approved for 50% extended Section 1. time, you will have 38 minutes to complete If you finish before time is called, you may check Section 2. your work on Section 1, but do not turn to any If you have been approved for 100% extended other section. time, you will have 50 minutes to complete At the start time, say: Section 2. Work only on Section 2. Now we are ready to begin the test. Open your test book to Section 1, carefully read the directions, At the appropriate start time for each group, say: and begin. Turn to Section 2 of your test book, carefully read the directions, and begin. **Standard time** 25 min **Standard time** Start time \_ 25 Start time Stop time \_ min. Stop time \_\_\_\_ 50% Extended time 5-minute break 38 Start time min 50% Extended time Stop time \_ 38 Start time \_ min Stop time \_ 100% Extended time 5-minute break 50 Start time 100% Extended time Stop time \_\_\_\_ 50 Start time \_\_\_\_ min

Post the appropriate start and stop times for students. Use the chart on page 14 for stop time. Walk around the room frequently to make sure that all students are working on the correct section of the test, marking answers in the appropriate sections only. Printed across the top of each page in the test book are section numbers similar to those printed above. A "no-calculator" symbol (a calculator with a slash mark across it) appears at the top of the pages in non-math sections. Be alert and attentive at all times while students are testing and during breaks; do not read, grade papers, or perform any other activity not directly related to administering the test. If there is no visible clock, announce the time remaining for each test section at regular intervals to help students pace themselves.

Stop. Put your pencil down. Place your calculator

At the appropriate stop time for each group, say:

room without permission. Allow a 5-minute rest break between Sections 2 and 3. If students ask, they may go to the restroom, but under no circumstances should unsupervised groups of test-takers be allowed to leave the room. Ensure that students do not leave

Stop time \_\_\_\_

Post the appropriate start and stop times for students.

Stop. Put your pencil down. Put your answer sheet

in your test book and close the book. Remove

your calculator from your desk. You will now

have a few minutes to stretch. Do not discuss test

questions during the break or leave the testing

At the appropriate stop time for each group, say:

5-minute break \_

the test room without permission, that test materials are not removed from the room, and that students do not look at the test, use a telephone, or refer to unauthorized aids during the break. Proctors should monitor restrooms and halls, but do not leave a test room or test materials unattended. Recheck the ID of any student who left the room for break and is not known to you.

After five minutes, say:

Please sit down, but do not open your test book yet.... Make sure your calculator is removed from your desk. Keeping your test book closed, take your answer sheet out.... Find Section 3 of your answer sheet.... The first answer space is for critical reading question 25....

If you are taking this section with the standard time, you will have 25 minutes to complete Section 3.

If you have been approved for 50% extended time, you will have 38 minutes to complete Section 3.

If you have been approved for 100% extended time, you will have 50 minutes to complete Section 3.

Work only on Section 3.

At the appropriate start time for each group, say:

Open your test book to Section 3, carefully read the directions, and begin.

| 3 🕲 3      | 3 3 3                   |
|------------|-------------------------|
| 25<br>min. | Standard time           |
|            | Start time<br>Stop time |
| 38         | 50% Extended time       |
| min.       | Start time              |
|            |                         |
| 50         | 100% Extended time      |
| min.       | Start time              |
|            |                         |

Post the appropriate start and stop times for students. At the appropriate stop time for each group, say:

Stop. Put your pencil down. Place your calculator on your desk. You may not share a calculator with anyone else.... Turn your answer sheet over (*turn to page 15 of the large-block answer sheet*) and find Section 4.... The first answer space in Section 4 is for math question 21. This section contains two types of math questions. Questions 21 to 28 are multiple-choice. Record your responses to these questions in the appropriate answer spaces at the top of the page. Questions 29 to 38 have no answer choices. Instead, you must solve the problems and record your answers in a grid on your answer sheet. For these questions, there is no deduction for a wrong answer. You may use a calculator and do scratch work in the test book, but to receive credit for your answers, you must fill in the appropriate circles in the grid on your answer sheet. You will not receive credit for an answer written only in the test book. You may write your answer in the boxes at the top of each grid to help guide you when you fill in the circles, but you will not receive credit for anything written in the boxes. Your answers will be scored only by what is filled in the circles. Note that the answer grids for questions 29 to 38 move from left to right; be sure you are marking your answers in the grid that corresponds to the question you are working on. You may start your answers in any column, space permitting. Columns not needed should be left blank. Examples of proper gridding for these questions are shown in the test book.

If you are taking this section with the standard time, you will have 25 minutes to complete Section 4.

If you have been approved for 50% extended time, you will have 38 minutes to complete Section 4.

If you have been approved for 100% extended time, you will have 50 minutes to complete Section 4.

Work only on Section 4.

At the appropriate start time for each group, say:

|   | Turn to<br>he dir |  | our tes<br>egin. | st boo  | ok, car | refull | y read | ł |
|---|-------------------|--|------------------|---------|---------|--------|--------|---|
| ŀ |                   |  | 4                |         |         |        |        | 4 |
|   |                   |  | Standa           | ard tim | e       |        |        |   |
|   | 25<br>min.        |  | Start tim        | ie      |         |        |        |   |
|   |                   |  | Stop tim         | ie      |         |        |        |   |
|   |                   |  | 1-minute         | e break |         |        |        |   |
| _ |                   |  | 50% E            | xtende  | ed tim  | e      |        |   |
|   | 38<br>min.        |  | Start tim        | ie      |         |        |        |   |
|   |                   |  | Stop tim         | ie      |         |        |        |   |
|   |                   |  | 1-minute         | e break |         |        |        | — |
|   |                   |  | 100%             | Extend  | ded tin | ne     |        |   |
|   | 50<br>min.        |  | Start tim        | e       |         |        |        |   |
|   |                   |  | Stop tim         | ie      |         |        |        |   |
|   |                   |  | 1-minute         | e break |         |        |        |   |

Post the appropriate start and stop times for students.

Stop. Put your pencil down. Put your answer sheet in your test book and close the book. Remove your calculator from your desk. You will now have a minute to stretch.

Allow a one-minute stretch break between Sections 4 and 5. After a minute, say:

Please sit down, but do not open your test book yet.... Make sure your calculator is removed from your desk.... Keeping your test book closed, take your answer sheet out.... Find Section 5 of your answer sheet.... This is the writing skills section.

If you are taking this section with the standard time, you will have 30 minutes to complete Section 5.

If you have been approved for 50% extended time, you will have 45 minutes to complete Section 5.

If you have been approved for 100% extended time, you will have 60 minutes to complete Section 5.

Work only on Section 5. No one may leave until dismissed.

At the appropriate start time for each group, say:

Open your test book to Section 5, carefully read the directions, and begin.

| <u>5 🔘 🗆</u> | <u> </u>                                |
|--------------|-----------------------------------------|
| 30<br>min.   | Standard time Start time Stop time      |
| 45<br>min.   | 50% Extended time Start time Stop time  |
| 60<br>min.   | 100% Extended time Start time Stop time |

Post the appropriate start and stop times for students. At the appropriate stop time for each group, say:

Stop. Put your pencil down.... Close your test book. Close your answer sheet and turn it to page 4 (*page 9 of the large-block answer sheet*). Find Section 20, Special Questions.

### Section 20

Section 20 contains space for two research questions. Your responses will not affect your scores in any way. For question Q1, fill in the "Y" circle if you plan to take the SAT in 11th or 12th grade; otherwise, fill in the "N" circle.

For question Q2, fill in the "Y" circle if you were aware that your PSAT/NMSQT scores can help you find out which AP courses you may be ready to take now. If not, fill in the "N" circle. Leave the circles blank if you do not know.... When you are done, put your pencil down. Turn your answer sheet so page 1 is on top. Keep your answer sheet separate from your test book.

Using your answer sheet, demonstrate the correct side to place face up.

We will now collect an answer sheet and a test book from each of you. Sit quietly and do not talk.

Collect the answer sheets and then test books individually from each student. Count the materials to make sure you have one answer sheet and one test book from every student. If there is a discrepancy, check to see if answer sheets are in the test books. Check each student's answer sheet to ensure the ID information has been completed. It is critical to check that names, school codes, and grade levels have been filled in correctly to ensure accurate reporting and billing.

If you held a preadministration session and there are students in the room who did not participate, ask them to fill in identifying information on page 1, Section 13 on page 2, and page 4 of their answer sheets now. (Students with large-block answer sheets should fill in pages 1 to 9.) See page 19 for directions. Other students may be dismissed. Before dismissing students, say:

Remember, you may not take any questions from the testing room, give them to anyone, or discuss them with anyone through any means, including email, text messages, or the Internet. Doing so may result in the cancellation of your scores.

This test administration is now over. You will receive your score report and be able to access your online My College QuickStart account in December. If I have your answer sheet and test book, you are now dismissed. Please gather all of your belongings. Thank you for your cooperation.

Separate answer sheets and test books of students from other schools; then give all answer sheets, test books, and the Nonstandard Administration Report to the supervisor. Report any unusual circumstances, irregularities, or defective test books to the supervisor.

### **Returning Answer Sheets**

- If a student's approved accommodations include recording responses on a computer or writing answers in the test book, you must transfer responses to a machine-scannable answer sheet. Clip the answer sheet to the corresponding test book or computer printout and give to the supervisor with the other test materials.
- If a student recorded answers on a large-block answer sheet, **do not** transcribe responses to a machine-scannable answer sheet.

# Instructions for the preadministration option

Schools have the option for students to fill in page 1, Section 13 on page 2, and page 4 of their answer sheets *under supervision* during the week before the test. If you choose this option, follow these instructions.

### Before test day

Students must fill out answer sheets **under supervision in school**. You may decide to distribute answer sheets in any number of ways — for example, in a class, in an assembly for students taking the test, or in small groups. Do not allow students to take the answer sheets out of the building.

For the preadministration session, students will need No. 2 pencils and erasers, their Student ID or Social Security numbers (optional), and their email addresses (optional).

Answer sheets are shipped to you with the test books. Remove **only** the answer sheets from the bags; do not open the separate bags containing test books until test day.

Before distributing answer sheets, post your school's six-digit code, address, and optional codes, if used (see page 6). Using the script printed in boxes below, ask each student to fill in personal information on pages 1, 2, and 4. Read aloud all the directions printed in bold within boxes. Read slowly enough to give students time to fill in their identifying information. Pause wherever four dots appear to allow students time to follow instructions. Instructions outside boxes are for you and your assistants and should not be read aloud. Do not deviate from these directions or answer any questions regarding the content of the test.

Students should omit Sections 11, 12, 20, and the Certification Statement because these sections will be completed on test day. Students must fill in the appropriate circles for their name, address, and other personal information. (See sample of answer sheet on pages 35–36 of this manual.)

### Section 1

Today you will be filling out your identifying information on the PSAT/NMSQT answer sheet.

Use only a No. 2 pencil. Raise your hand if you do not have one. Begin by reading the directions in the box above Section 1. Then enter your name\*, last name first, and fill in the appropriate circles carefully. Make sure each mark is dark and completely fills the circle. Look up when you finish.... Are there any questions?

\*Students should enter their legal names. Students with hyphens in their names should fill in the corresponding hyphen circle. Students whose names are too long to fit in the spaces provided should be instructed to enter as much of their names as possible.

### Sections 2, 3, and 4

In Sections 2, 3, and 4, fill in the appropriate circles. In Section 3, it is important that you enter your grade level correctly. When completing Section 4, "Date of Birth," fill in the appropriate circle for the correct month. Also enter your day and year of birth, and fill in the appropriate circles. Fill in a leading zero for your day of birth if applicable.

### Section 5

If your school is using numeric Student ID numbers, say:

In section 5, fill in the circle for Student ID Number and enter your Student ID number, starting with the first column to the left. Do not enter any number other than your Student ID number.... Are there any questions?

If your school is not using Student ID numbers, say:

In section 5, fill in the circle for Social Security Number and enter your 9-digit Social Security number, starting with the first column to the left. If you do not have a Social Security number, cannot remember it, or do not wish to give it, leave this section blank. Do not enter any number other than your Social Security number.... Are there any questions?

### Section 6

In Section 6a, enter our school code \_\_\_\_\_.... In Section 6b enter our school name and address.... Fill in the "Yes" circle in 6c.... Your score report will be sent to our school.

If your school does not use optional codes, say:

### Make no marks in Section 6d, "Optional Code."

If your school does use optional codes, read the directions you have prepared (see page 6). If an optional code has only one digit, instruct your students to fill in the "0" circle in the left column and the appropriate circle in the right column. Home-schooled students should leave 6d blank.

### Sections 7–12

Sections 7 through 12 are included to help the College Board help you. Some of the information you provide will help ensure that tests are fair for all groups. Some of it can help colleges, universities, nonprofit educational opportunity organizations, and some scholarship programs provide you with relevant information for college planning. Your answers to these questions will not affect your participation in the National Merit Scholarship Program.

### Section 7

Section 7 asks if you wish to participate in the College Board's Student Search Service<sup>®</sup>, a free service that provides names of students to eligible educational organizations. You must fill in the "Yes" circle in Section 7a to let colleges, universities, scholarship programs, and educational opportunity organizations know that you are interested in receiving information about the educational and financial aid opportunities they offer. Colleges, universities, and scholarship programs that request it will receive information you provide to the College Board. They will NOT receive your actual test scores or telephone numbers. If you do not answer and previously opted in to participate in this service, the College Board will continue providing your information....

If you marked "Yes" and would also like to receive information from these organizations via email, print your email address in the spaces provided in Section 7b. By providing your email address, you are also granting the College Board and National Merit Scholarship Corporation permission to contact you via email. Indicate if this is your email address or a parent's/guardian's address....

### Sections 8–10

Complete Sections 8, 9, 10a, and 10b. Mark only one circle for each item.... Are there any questions? Leave Sections 11 and 12 blank at this time.

Students who do not know their exact grade average should give their best estimate in Section 8. The primary use of Section 9 is for research to ensure that the tests are fair for all groups. For this reason, it is important that students complete this section, but those who do not wish to respond to Section 9 may omit it.

### Sections 13-14

Open your answer sheet and go to page 2.... Section 13 relates to the National Merit Scholarship Program conducted by National Merit Scholarship Corporation. Complete all parts of Section 13; if you omit a part, NMSC cannot determine if you meet requirements to enter the scholarship program.

In Section 13a, fill in the "Yes" circle if you are enrolled as a high school student (traditional or homeschooled).... In Section 13b, fill in the circle next to the year in which you will complete or leave high school and enroll full time in college. For example, eleventh graders who are planning to complete high school and enter college in 2016 should code 2016. Tenth graders should code the year in which they will complete high school, which in most cases will be 2017....

In Section 13c, fill in the circle next to the number of years you expect to spend in grades 9 through 12. If you spend one year in each grade, you will complete high school in four years.... In Section 13d, if you are a United States citizen, fill in the "Yes" circle. If you are not a U.S. citizen, fill in the "No" circle that applies to you....

The space reserved for Section 14 has been intentionally left blank. Do not make any additional marks on page 2.

### Sections 15-19

Now, close your answer sheet and turn to page 4. Carefully read the directions in the shaded box above Section 15 labeled Your Home Mailing Address.... To receive mail from scholarship programs, colleges and universities, and to be able to access My College QuickStart online, you must fill in the address circles correctly. Include your apartment number in 15, if you have one. If necessary, use the address abbreviations at the bottom of your answer sheet. Indicate a space in your address by leaving a blank box and filling in the corresponding diamond. If your address has a slash mark or hyphen, fill in the corresponding slash mark or hyphen circle. Be sure to complete your five-digit ZIP code in Section 18. Raise your hand if you have any questions....

Leave Section 20 blank at this time. Thank you for your cooperation.

Make sure that students do not write anything in Section 20 or complete the Certification Statement; they will be completed on test day. Allow adequate time for students to write their complete home addresses and fill in the appropriate circles. *Note:* It is not necessary for students to fill in diamonds at the end of their address if there are blank spaces. If a student's entire address does not fit in the space provided, tell the student to enter as much as possible.

If you are testing students with addresses in U.S. territories or countries other than the U.S., and for APO/ FPO (Army or Fleet Post Office) addresses, see page 11.

Collect the answer sheets and keep them in a safe place until the test day. Remind students of the time and place they should report for the test.

**BEGIN HERE on test day** (These directions are for schools that used the preadministration option see page 19. Students who did not participate in the preadministration session should fill in the identifying information on pages 1, 2, and 4 of their answer sheets after the test.)

Before distributing test materials, post the following in a place where all students can easily see it:

- today's date \_\_\_\_ /\_\_\_ /\_\_\_
- start time \_\_\_\_\_ (to be filled in later)
- stop time \_\_\_\_\_ (to be filled in later)
- break \_\_\_\_\_\_ (to be filled in later)

**Students arriving late:** See page 8 for instructions for working with students who arrive late.

Read aloud all the directions printed in bold within boxes. Read slowly enough to give students time to fill in their responses. Pause wherever four dots appear to allow students time to follow instructions. Instructions outside boxes are for you and your assistants and should not be read aloud. **Do not deviate from these directions or answer any questions regarding the content of the test**.

When you are ready to begin, say:

Welcome to the PSAT/NMSQT administration. Testing will begin in a few minutes. First, listen carefully to the regulations and instructions that I must read. For today's test, you may use only a No. 2 pencil to mark your answer sheet. Raise your hand if you do not have one.

The only device or aid you may use is a fourfunction, scientific, or graphing calculator to answer math questions. You may not share a calculator with another student at any time during the test administration or during breaks. Each math question can be answered without a calculator. If you have extra calculators, ask if any student needs one.

You can be dismissed from the test and your scores can be canceled if you use prohibited materials, share calculators, disobey test instructions, or misbehave during testing or breaks. You are not permitted to use cell phones or other prohibited devices at any time during the test.

Now remove everything from your desk except your pencils and erasers. Close all bags and backpacks and put them under your desk until the test is over and you are dismissed. At this time, if you still have a cell phone, MP3 player, handheld computer, or any other electronic device in your possession, you need to completely power it off and place it under your desk. If your watch has an alarm, please make sure it is turned off. If you are seen using any of these devices or the devices make any sound (ringing or vibrating) during testing or breaks, you will be asked to leave and your answer sheet will not be submitted.

The test begins with a critical reading section, so you will not need your calculator. Please place your calculator under your desk.

Use of the following is prohibited: electronic device (cell phone, smartphone, MP3 player, laptop, tablet, or any other personal computing device); any device, including a digital watch, that can record, transmit, receive, or play back audio, photographic, text, or video content; camera or other photographic equipment; pens, highlighters, mechanical or colored pencils; separate timer of any kind; scratch paper, notes, books, dictionaries, or references of any kind; earplugs, compass, protractor, ruler, cutting device, or any other aid; calculator that has a typewriter-like keypad, uses paper tape, uses a pen or stylus input device, makes noise, or uses a power cord.

Food and beverages, including bottled water, are prohibited unless approved for medical reasons.

Proctors should circulate to see that students have only pencils with erasers on their desks. Then say:

You will now be given your answer sheet. Please double-check to make sure your name appears on the answer sheet. If you have not filled out identifying information on pages 1, 2, and 4, complete Section 1 on page 1 now. You will need to complete the remaining sections after the test.

Distribute the answer sheets that students filled in prior to test day. Make sure that each student receives his or her own pregridded answer sheet. If there are students in the room who did not fill out identifying information on pages 1, 2, and 4 before test day, give them a blank answer sheet. They will need to remain after other students are dismissed to fill out pages 1, 2, and 4.

You will now receive a test book. Do not open it or make any marks on your answer sheet until I tell you to do so. When you get your test book, carefully read the important information on the front cover about timing, scoring, guessing, marking answers, and checking answers. Remove the test books from the plastic bags and give one to each student. **Keep one answer sheet and one test book for use in giving instructions that follow.** Make sure that no one opens a test book until told to do so. Allow enough time for students to read the information on the front cover.

Print your name clearly on the front of your test book....

To facilitate return of test books with score reports in December, you may want to tell students to put additional information (e.g., counselor's name) under their name on the test book cover. If you are testing any students from another school, ask them to write their school name below their name on the test book. Ask home-schooled students to write their address below their name.

Look at the top right corner of your test book cover. You will see a small box labeled "Form" with an accompanying letter (W, S, or A). Now find the box labeled "Form" in the top right corner of your answer sheet. The letter there should match the letter on your test book cover.... If the test forms are not identical, raise your hand.

Read aloud the test date and form; demonstrate with an extra test book and answer sheet. Wednesday answer sheets are green; Saturday answer sheets are blue. See instructions on page 24 if any student's answer sheet and test book do not match.

Your test book will be returned to you when you receive your scores in December.

As you give instructions for each section, point to the section on the answer sheet. Then say:

Now turn your test book over so you can answer Sections 11 and 12. Section 11 asks your religious preference. This will not be included in any reports. It will be used only by the Student Search Service for helping students interested in receiving information from colleges and universities with religious affiliations similar to their own. Refer to the back of your test book for the appropriate code. Print the code number in Section 11 and fill in the corresponding circles.

Students may omit Section 11 if they do not wish to provide this information.

Also use the back of the test book for Section 12. Find the college major that most interests you. Print the code number and fill in the corresponding circles in Section 12.

Monitor this procedure carefully to be sure that students do not open test books. Allow adequate time for students to complete the section. Encourage students to select a major so that they will receive relevant information in My College QuickStart.

Now turn to **page 11** of this manual. Read aloud the instructions for completing the **Certification Statement** and then continue to follow instructions to the end of the test.

# **Procedures for test day problems**

This chart provides procedures for handling certain unusual occurrences.

- Review these pages so you and your assistants will know how to handle such situations for individuals and groups of students.
- Submit the Supervisor's Irregularity Report (SIR) as instructed on the chart below. Print legibly and completely so that your report can be interpreted accurately. The SIR can be found on page 37 of this manual or online in the "After the Test" section at collegeboard.org/testright.
- **Immediately** inform the PSAT/NMSQT office (see page 2) if an irregularity is discovered after answer sheets have been returned. Provide your school's six-digit code number. To ensure the timely return of score reports, be sure to respond to all queries from ETS or NMSC regarding test irregularities.

ETS, on behalf of the PSAT/NMSQT Program, will review all reports of unusual situations and any test score earned under questionable circumstances. Once answer sheets have been submitted for scoring, ETS reserves the right not to score the answer sheet of a student who engaged in misconduct or was involved in a testing irregularity. ETS also has the right to cancel PSAT/ NMSQT scores if there is reason to doubt their validity (see page 8 in the 2014 *PSAT/NMSQT Official Student Guide*). Copies of Supervisor's Irregularity Reports will be forwarded to National Merit Scholarship Corporation (NMSC), which reserves the right to make its own judgment about a student's participation in the National Merit Scholarship Program.

| Group<br>Irregularities  | Procedure                                                                                                    | Action                                                             | Irregularity<br>Report                                                                                                    |
|--------------------------|----------------------------------------------------------------------------------------------------|--------------------------------------------------------------------|----------------------------------------------------------------------------------------------------|
| Mistiming o              | f Sections                                                                                                    |                                                                    |                                                                                                    |
| Too little<br>time given | Permit students to make up time on an<br>undertimed section before allowing a break<br>or dismissing them, so they do not have an<br>opportunity to discuss the test before resum-<br>ing work on the affected section. Allow the<br>full number of minutes on all other sections.                                                                                                    | Submit affected answer<br>sheets on top of other<br>answer sheets. | Report length of<br>undertiming and<br>affected section(s).                                                                                                    |
|                          | If you cannot permit students to make<br>up time on the undertimed section, allow<br>the full number of minutes on all other<br>sections. Tell students that a report will<br>be submitted.                                                                                                    | Submit affected answer sheets on top of other answer sheets.       | Report length of<br>undertiming and<br>affected section(s).                                                                                                    |
| Too much<br>time given   | Give the full number of minutes on all the<br>other sections. Tell students that a report<br>will be submitted.                                                                                                    | Submit affected answer<br>sheets on top of other<br>answer sheets. | Report length of over-<br>timing and affected<br>section(s); list names<br>of all students involved<br>or indicate if entire<br>school was affected.                        |
| Environmen               | t                                                                                                    |                                                                    |                                                                                                    |
| Disturbance              | Reduce or eliminate source of disturbance<br>(loud noise, excessive heat/cold, disruptive<br>behavior, etc.). Tell students that a report<br>will be submitted. Continue testing.                                                                                                    | Submit affected answer<br>sheets on top of other<br>answer sheets. | Report source, length,<br>and impact of distur-<br>bance and affected<br>sections; list names of<br>all students involved<br>or indicate if entire<br>school was affected.  |
| Interruption             | Provide clear instructions for safety of<br>students if fire alarm, power failure, etc.,<br>occurs. Note the time and take action to be<br>sure no one has access to test materials while<br>students are out of the room. Direct students<br>not to discuss the test and monitor the group<br>the entire time. Students should resume<br>testing in the section they were completing<br>before the interruption occurred. Subtract<br>the time they were given before the inter-<br>ruption and allow the remainder for students<br>to complete the section. Tell students that a<br>report will be submitted. | Submit affected answer<br>sheets on top of other<br>answer sheets. | Report source, length,<br>and impact of inter-<br>ruption and affected<br>sections; list names of<br>all students involved<br>or indicate if entire<br>school was affected. |
| Test cancellation        | If a storm, flood, power failure, etc.,<br>necessitates cancellation of the test, call<br>the PSAT/NMSQT office (see page 2)<br>for instructions. Tell students that other<br>arrangements are being requested.                                                                                                    |                                                                    |                                                                                                    |

| Individual<br>Irregularities                                          | Procedure                                                                                                    | Action                                                                                       | Irregularity<br>Report                                                                                                    |
|-----------------------------------------------------------------------|----------------------------------------------------------------------------------------------------|----------------------------------------------------------------------------------------------|----------------------------------------------------------------------------------------------------|
| Late arrival                                                          | See page 8.                                                                                                    | None                                                                                         | No                                                                                                    |
| Giving and/or<br>receiving<br>information                             | Change seat of any student suspected of giving<br>or receiving information. If ETS investigation<br>warrants, scores will be canceled. Keep a<br>seating chart (see back page of this manual) of<br>students who are seated nearby (or entire room,<br>if possible) and indicate original and changed<br>seated location on the seating chart. Tell student<br>that a report will be submitted.<br><b>OR</b> | Submit student's answer<br>sheet on top of other<br>answer sheets.                           | Identify students<br>(the student providing<br>the information and<br>the student receiving<br>the information)<br>and explain<br>circumstances. |
|                                                                       | Collect test book and answer sheet and dismiss<br>any student who you are certain is giving or<br>receiving information, or attempting to take<br>the test for someone else.                                                                                                    | <b>Destroy</b> student's test<br>book and answer sheet;<br>do not submit fee<br>for student. | Check the <b>Yes</b> box<br>indicating that<br>student's answer<br>sheet was destroyed.                                                          |
| Prohibited aid<br>(see page 8)                                        | Collect test book and answer sheet and dismiss<br>any student who uses any of the prohibited aids<br>listed on page 8 either during the test or during<br>breaks. (For example: cell phones, MP3 players,<br>and iPods.)                                                                                                    | <b>Destroy</b> student's test<br>book and answer sheet;<br>do not submit fee<br>for student. | Check the <b>Yes</b> box<br>indicating that<br>student's answer<br>sheet was destroyed.                                                          |
| Opening test book<br>before test<br>OR<br>Working on<br>wrong section | Ask student to close test book or direct to<br>proper section of test book. Say that a report<br>will be submitted and that a subsequent<br>violation will be grounds for dismissal.<br><b>OR</b>                                                                                                    | Submit student's answer<br>sheet on top of other<br>answer sheets.                           | Identify student,<br>length of time, and<br>affected sections.                                                                                   |
| OR<br>Working longer<br>than the time<br>permitted                    | If the student <i>continues</i> to keep test book open,<br>to work on wrong section, or to work after time<br>is called, collect test book and answer sheet and<br>dismiss student.                                                                                                    | <b>Destroy</b> student's test<br>book and answer sheet;<br>do not submit fee<br>for student. | Check the <b>Yes</b> box<br>indicating that<br>student's answer<br>sheet was destroyed.                                                          |
| Misplaced answers                                                     | Provide a new answer sheet if student has<br>misplaced answers on the answer sheet. Direct<br>student to print name on new answer sheet,<br>then to continue in the appropriate place.<br>Tell student a report will be submitted.                                                                                                    | Clip both answer<br>sheets together;<br>place on top of other<br>answer sheets.              | Identify student;<br>indicate which answers<br>were misplaced and<br>amount of time lost,<br>if any.                                             |
|                                                                       | Answers recorded in a test book may <i>not</i> be transferred to answer sheet by student or school personnel after time is called for the section. <i>An exception may be made for students testing with approved accommodations that include permission to record answers in the test book.</i>                                                                                                    | Do not return<br>test book to ETS.                                                           | Νο                                                                                                    |
| Restroom use                                                          | Permit student to leave test room temporarily.<br>Collect test book and answer sheet; return them<br>when student reenters. Do not allow extra testing<br>time. If two or more students leave, a proctor<br>must accompany them. Recheck the ID of any<br>student who left the room for break and is not<br>known to you.                                                                                    | None                                                                                         | Νο                                                                                                    |
| Student leaves<br>during test                                         | If warranted, collect test book and answer sheet,<br>and permit student to leave without completing<br>test. Tell student that he or she may not take<br>the PSAT/NMSQT test again this year. If student<br>wants answer sheet scored, tell student a report<br>will be submitted.                                                                                                    | Submit student's answer sheet on top of other answer sheets.                                 | Identify student, test<br>section, last question<br>number completed,<br>and reason for leaving.                                                 |
|                                                                       | If student does not want answer sheet scored,<br>do not submit it. Tell student that he or she<br>may not take the PSAT/NMSQT test again this<br>year; however, other testing arrangements<br>are available for entering the National Merit<br>Scholarship Program (see page 4).                                                                                                    | <b>Destroy</b> student's answer sheet; do not submit fee for student.                        | Check the <b>Yes</b> box<br>indicating that<br>student's answer<br>sheet was destroyed.                                                          |
| Disruptive<br>behavior                                                | Remove disruptive student from testing room.                                                                                                    | <b>Destroy</b> student's answer sheet; do not submit fee for student.                        | Identify student,<br>length of time, and<br>affected sections.                                                                                   |

| Individual<br>Irregularities                           | Procedure                                                                                                    | Action                                                                                                    | Irregularity<br>Report                                                                                                    |
|--------------------------------------------------------|----------------------------------------------------------------------------------------------------|----------------------------------------------------------------------------------------------------|----------------------------------------------------------------------------------------------------|
| Illness                                                | Permit student to leave test room temporarily.<br>Collect test book and answer sheet; return<br>them when student reenters. Do not allow<br>extra testing time. Tell student a report will<br>be submitted.<br><b>OR</b>                                                                                                    | Submit student's answer sheet on top of other answer sheets.                                                                                                    | Identify student,<br>length of absence,<br>affected section(s),<br>and questions.                                                                                 |
|                                                        | If student does not want answer sheet scored,<br>do not submit it. Tell student that he or she<br>may not take the PSAT/NMSQT test again<br>this year. Inform student that other testing<br>arrangements are available for entering the<br>National Merit Scholarship Program (see<br>page 4).                                                                                                    | <b>Destroy</b> student's answer sheet; do not submit fee for student.                                                                                                    | Check the <b>Yes</b> box<br>indicating that<br>student's answer<br>sheet was destroyed.                                                                           |
| Student score<br>cancellation                          | Do not submit answer sheet if student requests<br>that test not be scored. Tell student that he<br>or she may not take the PSAT/NMSQT test<br>again this year. Students who wish to withdraw<br>their answer sheets from scoring after leaving<br>the test room must contact the test supervisor<br>or the PSAT/NMSQT office immediately.                                                                                                    | <b>Destroy</b> student's answer sheet; do not submit fee for student.                                                                                                    | Check the <b>Yes</b> box<br>indicating that<br>student's answer<br>sheet was destroyed.                                                                           |
|                                                        | Inform student that other testing arrangements<br>are available for entering the National Merit<br>Scholarship Program. Please contact NMSC at<br>847-866-5100 <b>immediately</b> after the test<br>with any questions but not later than<br>November 15, 2014.                                                                                                    |                                                                                                    |                                                                                                    |
| Test<br>Materials                                      | Procedure                                                                                                    | Action                                                                                                    | Irregularity<br>Report                                                                                                    |
| Defective test book                                    | Replace defective book. Direct student to<br>use original answer sheet. Tell student that a<br>report will be submitted. Call PSAT/NMSQT<br>office (see page 2) if you don't have a<br>replacement book. If defective test book<br>causes a loss of testing time, allow student<br>to make up the time for that section at the<br>end of the test. Student must not have the<br>opportunity to discuss test with others.                                                             | On test book cover,<br>write "Defective,"<br>identify error, and give<br>school code number.<br>Return defective book<br>with answer sheets. (For<br>multiple books, send a<br>sample and note how<br>many were defective.)<br>Place affected answer<br>sheet(s) on top of others. | Identify student;<br>describe defect;<br>if time was not<br>made up, indicate<br>how much time<br>was lost. Clip defective<br>book to the Irregularity<br>Report. |
| Defective<br>answer sheet                              | Replace defective answer sheet. Direct student<br>to print name on new answer sheet, then<br>continue with next question. Tell student<br>that a report will be submitted. Call PSAT/<br>NMSQT office (see page 2) if you don't have a<br>replacement answer sheet. If defective answer<br>sheet causes loss of testing time, allow student<br>to make up the time for that section at the<br>end of the test. Student must not have the<br>opportunity to discuss test with others. | Clip both answer sheets<br>together; place on top<br>of other answer sheets.                                                                                                    | Identify student;<br>describe defect;<br>if time was not<br>made up, indicate<br>how much time<br>was lost.                                                       |
| Mismatched test<br>and answer sheet                    | Replace either test book or answer sheet,<br>so both are for the scheduled test date.<br>If appropriate answer sheet is unavailable,<br>direct student to use mismatched answer<br>sheet. Tell student a report will be submitted.                                                                                                    | Submit student's answer<br>sheet on top of other<br>answer sheets.                                                                                                    | Identify student;<br>describe mismatch.                                                                                                    |
| Possible test<br>question<br>ambiguities<br>and errors | Direct student to give the best possible<br>answer. Say a report will be submitted.<br>Call PSAT/NMSQT office (see page 2)<br>immediately after test. If student expresses<br>concern after test date, tell student to report<br>test form, test section, content of question,<br>and nature of error as soon as possible to:<br>Assessment Development, P.O. Box 6656,<br>Princeton, NJ 08541-6656; or send an<br>email to: cbcandinq@ets.org.                                      | Submit student's answer<br>sheet on top of other<br>answer sheets.                                                                                                    | Indicate form, section,<br>number of affected<br>question, nature of<br>the error, and name<br>and address of student<br>who reported ambi-<br>guity or error.    |

### **Return materials immediately.**

Return materials immediately, but no later than the next school day after the test administration. Failure to return answer sheets promptly may delay score reports for your students and/or prevent them from entering the National Merit Scholarship Program. Scores are not reported to NMSC, and some school and district reports are not generated, if ETS receives answer sheets after the release of score reports has begun. If you administered multiple exams, return the material for each individual exam separately as instructed. Be sure to check the packaging label to confirm you are sending the PSAT/NMSQT material to the correct address.

Use these checklists to organize your materials.

| . Count used answ                                                                                                    |                                                                                                    |                                                                                                    |                                                                                                    |
|----------------------------------------------------------------------------------------------------|----------------------------------------------------------------------------------------------------|----------------------------------------------------------------------------------------------------|----------------------------------------------------------------------------------------------------|
|                                                                                                    | <b>er sheets.</b> You will need<br>mplete forms," below).                                                                                                    | this information to fill in your Sup                                                                                                    | pervisor's                                                                                                    |
| • As you are co                                                                                                    | unting take a moment                                                                                                    | to ensure students have filled in                                                                                                    |                                                                                                    |
|                                                                                                    |                                                                                                    | vel, and school code. This is essen                                                                                                    | tial                                                                                                    |
|                                                                                                    |                                                                                                    |                                                                                                    | Number                                                                                                    |
| to receive co                                                                                                    | rect reports and for thir                                                                                                    | d-party billing, when applicable.                                                                                                    | Number                                                                                                    |
| $\Box$ Used answer sh                                                                                                    | eets for students from Y                                                                                                    | OUR school                                                                                                    |                                                                                                    |
|                                                                                                    |                                                                                                    |                                                                                                    |                                                                                                    |
|                                                                                                    |                                                                                                    | OTHER schools (set aside these ans<br>nts from OTHER schools below.                                                                                                    | wer sheets)                                                                                                    |
| School Name                                                                                                    |                                                                                                    | Code                                                                                                    |                                                                                                    |
|                                                                                                    |                                                                                                    |                                                                                                    |                                                                                                    |
| School Name                                                                                                    |                                                                                                    | Code                                                                                                    |                                                                                                    |
| School Hame                                                                                                    |                                                                                                    | Couc                                                                                                    |                                                                                                    |
| School Name                                                                                                    |                                                                                                    | Code                                                                                                    |                                                                                                    |
| TOTAL number                                                                                                    | of used answer sheets r                                                                                                    | eturned for scoring                                                                                                    |                                                                                                    |
|                                                                                                    | unused answer sheets;                                                                                                    |                                                                                                    |                                                                                                    |
|                                                                                                    |                                                                                                    |                                                                                                    |                                                                                                    |
|                                                                                                    |                                                                                                    | ntifying information but did not te                                                                                                    |                                                                                                    |
| . Complete forms.                                                                                                    |                                                                                                    |                                                                                                    |                                                                                                    |
|                                                                                                    |                                                                                                    | on form sent with test materials). I<br>2 pencil. DO NOT USE INK.                                                                                                    |                                                                                                    |
| Supervisor's Re<br>report, includin                                                                                                    | g signature, with a No.                                                                                                    | on form sent with test materials). I                                                                                                    | Please complete entire                                                                                                    |
| <ul> <li>Supervisor's Rereport, includin</li> <li>A signature o</li> <li>Scores will no</li> </ul>                                                                                                    | g signature, with a No.<br>n the Supervisor's Repo                                                                                                    | on form sent with test materials). I<br>2 pencil. DO NOT USE INK.<br>rt certifies that your school admini<br>ool or NMSC unless your Supervisor?                                                                                                    | Please complete entire<br>istered the test proper                                                                                                    |
| <ul> <li>Supervisor's Report, includin</li> <li>A signature of</li> <li>Scores will no signed, and report</li> </ul>                                                                                                    | g signature, with a No.<br>n the Supervisor's Repo<br>t be released to your scho<br>eturned with answer shee                                                                                                    | on form sent with test materials). I<br>2 pencil. DO NOT USE INK.<br>rt certifies that your school admini<br>pol or NMSC unless your Supervisor?<br>ets.                                                                                                    | Please complete entire<br>istered the test proper<br>is <i>Report is completed,</i>                                                                                                    |
| <ul> <li>Supervisor's Report, includin</li> <li>A signature of</li> <li>Scores will no signed, and report, and report</li> <li>Use the sample</li> </ul>                                                                                                    | g signature, with a No.<br>n the Supervisor's Repo<br>t be released to your scho<br>eturned with answer shee<br>ole Supervisor's Report o                                                                                                    | on form sent with test materials). I<br>2 pencil. DO NOT USE INK.<br>rt certifies that your school admini<br>ool or NMSC unless your Supervisor?<br>ets.<br>n page 33 only if the original scan                                                                                                    | Please complete entire<br>istered the test proper<br>is <i>Report is completed,</i><br>nable form cannot be                                                                                                    |
| <ul> <li>Supervisor's Report, includin</li> <li>A signature of</li> <li>Scores will no signed, and reference</li> <li>Use the samp found. If this</li> </ul>                                                                                                    | g signature, with a No.<br>n the Supervisor's Repo<br>t be released to your scho<br>eturned with answer shee<br>ole Supervisor's Report o<br>form is used and studer                                                                                                    | on form sent with test materials). I<br>2 pencil. DO NOT USE INK.<br>rt certifies that your school admini<br>ool or NMSC unless your Supervisor?<br>ets.<br>n page 33 only if the original scan<br>hts from other schools tested at yo                                                                                                    | Please complete entire<br>istered the test proper<br>is <i>Report is completed,</i><br>nable form cannot be<br>our school, provide a lis                                                                                                    |
| <ul> <li>Supervisor's Report, includin</li> <li>A signature of</li> <li>Scores will no signed, and refound. If this those additio</li> </ul>                                                                                                    | g signature, with a No.<br>n the Supervisor's Repo<br>t be released to your scho<br>eturned with answer shee<br>ole Supervisor's Report o<br>form is used and studer<br>nal school names, codes                                                                                                    | on form sent with test materials). I<br>2 pencil. DO NOT USE INK.<br>rt certifies that your school admini<br>ool or NMSC unless your Supervisor?<br>ets.<br>n page 33 only if the original scan<br>hts from other schools tested at yo<br>s, and the number tested. Note th                                                                                                    | Please complete entire<br>istered the test proper<br>is <i>Report is completed,</i><br>nable form cannot be<br>our school, provide a lis<br>at using this form inst                                                                                          |
| <ul> <li>Supervisor's Report, includin</li> <li>A signature of</li> <li>Scores will no signed, and refound. If this those additio of the scanna</li> </ul>                                                                                                    | g signature, with a No.<br>n the Supervisor's Repo<br>t be released to your scho<br>eturned with answer shee<br>ole Supervisor's Report o<br>form is used and studer<br>nal school names, codes<br>able form may delay pro                                                                                                    | on form sent with test materials). F<br>2 pencil. DO NOT USE INK.<br>rt certifies that your school admini-<br>ool or NMSC unless your Supervisor<br>ets.<br>n page 33 only if the original scan<br>nts from other schools tested at yo<br>s, and the number tested. Note th<br>cessing and score reporting for yo                                                                                                    | Please complete entire<br>istered the test proper<br>is <i>Report is completed,</i><br>nable form cannot be<br>our school, provide a lis<br>at using this form inst<br>our school.                                                                           |
| <ul> <li>Supervisor's Report, includin</li> <li>A signature of</li> <li>Scores will no signed, and refound. If this those additio of the scanna</li> </ul>                                                                                                    | g signature, with a No.<br>n the Supervisor's Repo<br>t be released to your scho<br>eturned with answer shee<br>ole Supervisor's Report o<br>form is used and studer<br>nal school names, codes<br>able form may delay pro                                                                                                    | on form sent with test materials). I<br>2 pencil. DO NOT USE INK.<br>rt certifies that your school admini<br>ool or NMSC unless your Supervisor?<br>ets.<br>n page 33 only if the original scan<br>hts from other schools tested at yo<br>s, and the number tested. Note th                                                                                                    | Please complete entire<br>istered the test proper<br>is <i>Report is completed,</i><br>nable form cannot be<br>our school, provide a lis<br>at using this form insta-                                                                                        |
| <ul> <li>Supervisor's Report, includin</li> <li>A signature of</li> <li>Scores will no signed, and refound. If this those addition of the scanna</li> <li>Nonstandard A SSD Online.</li> </ul>                                                                                                    | g signature, with a No.<br>In the Supervisor's Report<br>t be released to your scho-<br>eturned with answer shee<br>ole Supervisor's Report of<br>form is used and studer<br>nal school names, codes<br>ole form may delay pro-<br>dministration Report                                                                                                    | on form sent with test materials). If<br>2 pencil. DO NOT USE INK.<br>rt certifies that your school admini-<br>bol or NMSC unless your Supervisor?<br>ets.<br>n page 33 only if the original scan<br>hts from other schools tested at yo<br>s, and the number tested. Note th<br>cessing and score reporting for you<br>(NAR) created and printed by the                                                                                                    | Please complete entire<br>istered the test proper<br>is <i>Report is completed,</i><br>nable form cannot be<br>our school, provide a lis<br>at using this form inst-<br>our school.<br>SSD Coordinator at                                                    |
| <ul> <li>Supervisor's Report, includin</li> <li>A signature of</li> <li>Scores will no signed, and refound. If this those addition of the scanna</li> <li>Nonstandard A SSD Online.</li> </ul>                                                                                                    | g signature, with a No.<br>In the Supervisor's Report<br>t be released to your school<br>eturned with answer shee<br>ole Supervisor's Report of<br>form is used and studer<br>nal school names, codes<br>ole form may delay pro<br>comministration Report<br>e NAR and set aside answer<br>and school set aside answer<br>and set aside answer<br>and set aside an                                                                                       | on form sent with test materials). F<br>2 pencil. DO NOT USE INK.<br>rt certifies that your school admini-<br>ool or NMSC unless your Supervisor<br>ets.<br>n page 33 only if the original scan<br>nts from other schools tested at yo<br>s, and the number tested. Note th<br>cessing and score reporting for yo                                                                                                    | Please complete entire<br>istered the test proper<br>is <i>Report is completed,</i><br>nable form cannot be<br>our school, provide a lis<br>at using this form instr-<br>our school.<br>SSD Coordinator at                                                   |
| <ul> <li>Supervisor's Report, includin</li> <li>A signature of</li> <li>Scores will no signed, and reference</li> <li>Use the samp found. If this those addition of the scanna</li> <li>Nonstandard A SSD Online.</li> <li>Complete the other schools</li> </ul>                                                                                                    | g signature, with a No.<br>In the Supervisor's Report<br>to be released to your school<br>eturned with answer shee<br>ole Supervisor's Report of<br>form is used and studer<br>nal school names, codes<br>able form may delay pro-<br>toor main stration Report<br>of NAR and set aside answer.                                                                                                    | on form sent with test materials). F<br>2 pencil. DO NOT USE INK.<br>rt certifies that your school admini-<br>ool or NMSC unless your Supervisor?<br>ets.<br>In page 33 only if the original scan<br>ots from other schools tested at you<br>s, and the number tested. Note th<br>cessing and score reporting for you<br>(NAR) created and printed by the<br>wer sheets of students listed on it,                                                                                               | Please complete entire<br>istered the test proper<br>is <i>Report is completed,</i><br>nable form cannot be<br>our school, provide a lis<br>at using this form inst-<br>our school.<br>SSD Coordinator at<br>including students fro                          |
| <ul> <li>Supervisor's Report, includin</li> <li>A signature of</li> <li>Scores will no signed, and refound. If this those addition of the scanna</li> <li>Nonstandard A SSD Online.</li> <li>Complete the other schools</li> <li>Supervisor's Intervisor's Intervision's Intervision's Intervision's</li></ul> | g signature, with a No.<br>In the Supervisor's Report<br>to be released to your school<br>eturned with answer shee<br>ole Supervisor's Report of<br>form is used and studer<br>nal school names, codes<br>able form may delay pro-<br>toor main stration Report<br>of NAR and set aside answer.                                                                                                    | on form sent with test materials). If<br>2 pencil. DO NOT USE INK.<br>rt certifies that your school admini-<br>bol or NMSC unless your Supervisor?<br>ets.<br>n page 33 only if the original scan<br>hts from other schools tested at yo<br>s, and the number tested. Note th<br>cessing and score reporting for you<br>(NAR) created and printed by the                                                                                                    | Please complete entire<br>istered the test proper<br>is <i>Report is completed,</i><br>nable form cannot be<br>our school, provide a lis<br>at using this form inst-<br>our school.<br>SSD Coordinator at<br>including students fro                          |
| <ul> <li>Supervisor's Report, includin</li> <li>A signature of</li> <li>Scores will no signed, and refund. If this those addition of the scanna</li> <li>Nonstandard A SSD Online.</li> <li>Complete the other schools</li> <li>Supervisor's Interpretation integration integration integration.</li> </ul>                                                                                                    | g signature, with a No.<br>In the Supervisor's Report<br>t be released to your school<br>eturned with answer sheet<br>ole Supervisor's Report of<br>form is used and studer<br>nal school names, codes<br>lable form may delay pro<br>Administration Report<br>et NAR and set aside answer<br>transference<br>and set aside answer<br>transference<br>and and set aside answer<br>transference<br>and and set aside answer<br>transference<br>and and set aside answer<br>transference<br>and and set aside answer<br>transference<br>transference<br>tr | on form sent with test materials). If<br>2 pencil. DO NOT USE INK.<br>rt certifies that your school admini-<br>ool or NMSC unless your Supervisor's<br>ets.<br>In page 33 only if the original scan<br>hts from other schools tested at yo<br>s, and the number tested. Note th<br>cessing and score reporting for yo<br>(NAR) created and printed by the<br>wer sheets of students listed on it,<br>on page 37 (if necessary, to descr                                                         | Please complete entire<br>istered the test proper<br>is <i>Report is completed</i> ,<br>nable form cannot be<br>bur school, provide a lis<br>at using this form inste<br>bur school.<br>SSD Coordinator at<br>including students fro<br>ibe your handling of |
| <ul> <li>Supervisor's Report, includin</li> <li>A signature of</li> <li>Scores will no signed, and refund. If this those addition of the scanna</li> <li>Nonstandard A SSD Online.</li> <li>Complete the other schools</li> <li>Supervisor's Irrivergularities list</li> <li>A blank copy</li> </ul>                                                                                                    | g signature, with a No.<br>In the Supervisor's Report<br>t be released to your school<br>eturned with answer sheet<br>ole Supervisor's Report of<br>form is used and studer<br>nal school names, codes<br>lable form may delay pro<br>Administration Report<br>et NAR and set aside answer<br>transference<br>and set aside answer<br>transference<br>and and set aside answer<br>transference<br>and and set aside answer<br>transference<br>and and set aside answer<br>transference<br>and and set aside answer<br>transference<br>transference<br>tr | on form sent with test materials). F<br>2 pencil. DO NOT USE INK.<br>rt certifies that your school admini-<br>ool or NMSC unless your Supervisor?<br>ets.<br>In page 33 only if the original scan<br>ots from other schools tested at you<br>s, and the number tested. Note th<br>cessing and score reporting for you<br>(NAR) created and printed by the<br>wer sheets of students listed on it,                                                                                               | Please complete entire<br>istered the test proper<br>is <i>Report is completed</i> ,<br>nable form cannot be<br>bur school, provide a lis<br>at using this form inste<br>bur school.<br>SSD Coordinator at<br>including students fro<br>ibe your handling of |
| <ul> <li>Supervisor's Report, includin</li> <li>A signature of</li> <li>Scores will no signed, and references</li> <li>Use the samp found. If this those addition of the scanna</li> <li>Nonstandard A SSD Online.</li> <li>Complete the other schools</li> <li>Supervisor's Imirregularities list</li> <li>A blank copy at collegeboard</li> </ul>                                                                                                    | g signature, with a No.<br>In the Supervisor's Report<br>to be released to your school<br>eturned with answer shee<br>ole Supervisor's Report of<br>form is used and studer<br>nal school names, codes<br>able form may delay pro-<br>toministration Report<br>administration Report (SIR)<br>ed on pages 22–24).<br>of this report form can a                                                                                                    | on form sent with test materials). If<br>2 pencil. DO NOT USE INK.<br>rt certifies that your school admini-<br>ool or NMSC unless your Supervisor?<br>ets.<br>n page 33 only if the original scan<br>hts from other schools tested at yo<br>s, and the number tested. Note th<br>cessing and score reporting for yo<br>(NAR) created and printed by the<br>wer sheets of students listed on it,<br>on page 37 (if necessary, to descr<br>lso be found online in the "After th                   | Please complete entire<br>istered the test proper<br>is <i>Report is completed</i> ,<br>nable form cannot be<br>bur school, provide a lis<br>at using this form inst-<br>bur school.<br>SSD Coordinator at<br>including students fro<br>ibe your handling of |
| <ul> <li>Supervisor's Report, includin</li> <li>A signature of</li> <li>Scores will no signed, and references</li> <li>Use the samp found. If this those addition of the scanna</li> <li>Nonstandard A SSD Online.</li> <li>Complete the other schools</li> <li>Supervisor's Irrivegularities list</li> <li>A blank copy at collegeboa</li> <li>Set aside ansitiation of the scanna</li> </ul>                                                                                                    | g signature, with a No.<br>In the Supervisor's Report<br>to be released to your school<br>eturned with answer shee<br>ole Supervisor's Report of<br>form is used and studer<br>nal school names, codes<br>able form may delay pro-<br>to and school names, codes<br>able form may delay pro-<br>to and set aside answer<br>to an and set aside answer<br>to an and set aside answer<br>to an pages 22–24).<br>of this report form can an<br>ard.org/testright.<br>wer sheets of students li                                                                                                    | on form sent with test materials). If<br>2 pencil. DO NOT USE INK.<br>rt certifies that your school admini-<br>ool or NMSC unless your Supervisor<br>ets.<br>In page 33 only if the original scan<br>nts from other schools tested at you<br>s, and the number tested. Note th<br>cessing and score reporting for you<br>(NAR) created and printed by the<br>wer sheets of students listed on it,<br>on page 37 (if necessary, to descr<br>lso be found online in the "After the<br>sted on it. | Please complete entire<br>istered the test proper<br>is <i>Report is completed,</i><br>nable form cannot be<br>bur school, provide a li-<br>at using this form inst<br>bur school.<br>SSD Coordinator at<br>including students fro<br>ibe your handling of   |
| <ul> <li>Supervisor's Report, includin</li> <li>A signature of</li> <li>Scores will no signed, and report, includin</li> <li>Use the samp found. If this those addition of the scanna</li> <li>Nonstandard A SSD Online.</li> <li>Complete the other schools</li> <li>Supervisor's Irrivegularities list</li> <li>A blank copy at collegeboa</li> <li>Set aside ansitiation of the scanna</li> </ul>                                                                                                    | g signature, with a No.<br>In the Supervisor's Report<br>to be released to your school<br>eturned with answer shee<br>ole Supervisor's Report of<br>form is used and studer<br>nal school names, codes<br>able form may delay pro-<br>to and school names, codes<br>able form may delay pro-<br>to and set aside answer<br>to an and set aside answer<br>to an and set aside answer<br>to an pages 22–24).<br>of this report form can an<br>ard.org/testright.<br>wer sheets of students li                                                                                                    | on form sent with test materials). If<br>2 pencil. DO NOT USE INK.<br>rt certifies that your school admini-<br>ool or NMSC unless your Supervisor?<br>ets.<br>n page 33 only if the original scan<br>hts from other schools tested at yo<br>s, and the number tested. Note th<br>cessing and score reporting for yo<br>(NAR) created and printed by the<br>wer sheets of students listed on it,<br>on page 37 (if necessary, to descr<br>lso be found online in the "After th                   | Please complete entire<br>istered the test prope<br>is <i>Report is completed,</i><br>nable form cannot be<br>our school, provide a l<br>at using this form ins<br>our school.<br>SSD Coordinator at<br>including students fre<br>ibe your handling of       |

| se          | ack Answer Sheets and Related Materials in the provided pre<br>be the diagram on page 27 for packing instructions. Please pa<br>rection. Do not include filler or additional packing materials.               |                                                                                                    |
|-------------|----------------------------------------------------------------------------------------------------|----------------------------------------------------------------------------------------------------|
| Тор 🗌       | Supervisor's Report form (must be completed in pencil and                                                                                                    | signed)                                                                                                    |
|             | Nonstandard Administration Envelope, containing:                                                                                                    | Important:                                                                                                    |
|             | Nonstandard Administration Report (NAR)                                                                                                    | 1.You must return one, and only                                                                                                    |
|             | <ul> <li>Answer sheets (large-block) for students listed<br/>on the NAR</li> </ul>                                                                                                    | one, answer sheet for each student<br>(either a large-block or machine                                                                                    |
|             | <ul> <li>Answer sheets (machine-scannable) for students<br/>listed on the NAR</li> </ul>                                                                                                    | scannable).<br>2. Students approved to write their                                                                                                    |
|             | <ul> <li>Test books for students approved to write answers<br/>in their books; clip to the machine-scannable answer<br/>sheet where you transcribed the student's answers</li> </ul>                          | answers in the test book <b>must</b> have<br>their answers transcribed by a staff<br>member to a machine-scannable<br>answer sheet. Clip the answer sheet |
|             | <ul> <li>Scratch paper, computer or Braille pages; clip to<br/>corresponding answer sheets</li> </ul>                                                                                                    | to the test book.<br>3. All students whose answer sheets                                                                                                  |
|             | <ul> <li>Defective test books for students listed on the NAR;<br/>clip to corresponding answer sheets</li> </ul>                                                                                              | are returned in the Nonstandard<br>Administration Envelope will be                                                                                        |
|             | Supervisor's Irregularity Report (SIR)                                                                                                    | considered to have used accom-                                                                                                    |
|             | Defective test book(s)                                                                                                    | modations.                                                                                                    |
|             | Answer sheets (for standard administration)                                                                                                    | 4. Do not include the answer sheets<br>of home-schooled students or                                                                                       |
|             | □ For students listed on the SIR (unless instructed to                                                                                                    | students from other schools in                                                                                                    |
|             | destroy per instructions on pages 23 and 24)                                                                                                    | the Nonstandard Administration                                                                                                    |
| Bottom      | <ul> <li>For students from OTHER schools, sorted by school</li> <li>For students from YOUR school</li> </ul>                                                                                                  | Envelope unless they tested with approved accommodations.                                                                                                 |
| DOLLOIN     | □ For students from FOOR school                                                                                                    |                                                                                                    |
| <b>D.</b> R | eturn Answer Sheets following these mailing directions:<br>Insert all used answer sheets and related items into the prelab<br>(See C., above.)                                                                | eled courier box(es) provided.                                                                                                    |
|             | If you are enclosing answer sheets for students who tested<br>check mark where indicated on the courier label of the bo<br>Administration Envelope.                                                           |                                                                                                    |
|             | Fill in the information for Steps 1–3 at the bottom of the cour                                                                                                    | ier label(s).                                                                                                    |
|             | Arrange for packages to be picked up before the end of the next school day after the test administration. Keep materia                                                                                        |                                                                                                    |
|             | <ul> <li>If UPS does not make a regular stop at your school, sc<br/>call 800-PICK-UPS (800-742-5877). You can also take</li> </ul>                                                                            |                                                                                                    |
|             | <ul> <li>Write down your UPS package tracking number(s) in the<br/>Chart located on the back page of this manual.</li> </ul>                                                                                  | e space provided on your first Seating                                                                                                    |
|             | <ul> <li>If UPS is not available in your area, return materials via<br/>Record your tracking number(s).</li> </ul>                                                                                            | a another traceable express courier.                                                                                                    |
|             | • Do not use first-class mail or any other nontraceab                                                                                                    | le method.                                                                                                    |
| N           | ote: Schools outside the U.S. should follow the instructions end                                                                                                    | losed with test shipments.                                                                                                    |
|             |                                                                                                    | ·                                                                                                    |
|             | Important Notice                                                                                                    |                                                                                                    |
|             | Using the prelabeled courier box(es) provided with your PS<br>the only way to ensure that your answer sheets will be corre<br>If you must use another courier, return materials to: PSAT/<br>Ewing, NJ 08638. | ctly returned and processed.                                                                                                    |
|             |                                                                                                    |                                                                                                    |

# RETURNING

# **Used Answer Sheets and Forms**

### Assemble and pack materials 1–5 in the sequence shown.

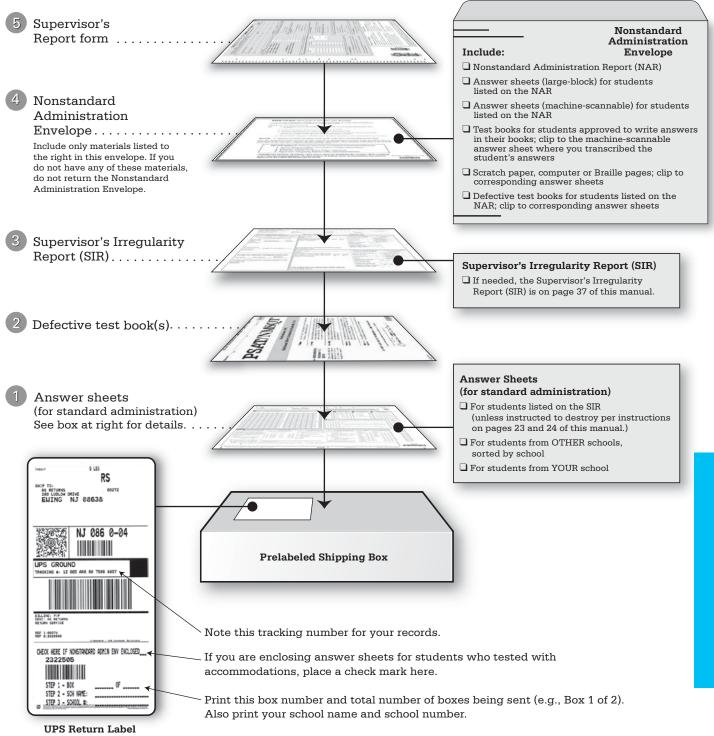

- Use the prelabeled courier return box(es) that came with your test materials.
- Keep answer sheets flat; do not damage the edges or use rubber bands, tape, or staples. Do not wrap them in anything and do not include filler or additional packing materials.

### Mail fees separately.

Use this checklist to submit payment.

A. Create your Remittance Report online at collegeboard.org/school.\* • You will need to enter the information on the online Remittance Report. • Log on to your school's PSAT/NMSQT Web page at collegeboard.org/school and create your Remittance Report. • The site will automatically calculate the payment for you. • Review a preview copy of the Remittance Report to ensure the information you entered is correct. • Print two copies of the Report — one to mail with your payment and one for your files. B. Create the Fee-Waiver Roster with the list of eleventh graders who used fee waivers (if applicable). When you print your Remittance Report, a Fee-Waiver Roster will also print if fee waivers have been allocated for your school. The number of fee waivers used must match the number of names provided. Schools claiming fee waivers without submitting this list by November 14, 2014, will be billed and will have to pay test fees for these students. (If your test fees are paid by another entity, this roster must still be returned in October with your Remittance Report.) C. Enclose appropriate payment per your Remittance Report. Your school is responsible for payment of fees for all students tested on-site (whether or not students attend your school). Local administrative expenses are not deductible. Check or money order payable to PSAT/NMSQT; include school code number. (Send a single check or money order; do not send individual checks for each student.) • Purchase order; include school code number. The PSAT/NMSQT federal ID number is 21-0634479. • Explanation of payment by an outside source (for example, school district office or State Department of Education). Advise the office that will be paying some or all of your fees to include your school code number on its check, money order, or purchase order. D. Mail the Remittance Report, Fee-Waiver Roster with the list of eleventh graders who used fee waivers (if applicable), and payment in the remittance envelope provided. Do not enclose the Remittance Report or payment with answer sheets. If envelope has been lost, mail payment to: PSAT/NMSQT, 12192 Collection Center Drive, Chicago, IL 60693. (Note: Use this address for initial payments only; future payments should be sent to the address on the invoice.) • Some states provide special instructions to supervisors about submitting fees. Please follow any such state-specific instructions received from your State Department of Education. • If test fees for different grade levels are being paid by different sources (e.g., state, district), check each student's answer sheet to be sure that the grade level is appropriately filled in. Your school is responsible for students who fill in their grade level incorrectly. Schools outside the United States: Pay test fees in U.S. dollars, without deducting any exchange fee, by either International Money Order or a check drawn on a U.S. bank. Note: Schools outside the U.S. (except in U.S. Territories and Canada) will be charged a \$3 shipping surcharge for each test book ordered.

\* Schools without Internet access that ordered PSAT/NMSQT test materials by phone should use the form on page 34. All other schools must use the online Remittance Report.

### Storing test books

Immediately after the test administration:

- Organize test books to facilitate return to students with their score reports.
- Make sure that no answer sheet has been put in a test book.
- Place all used and unused test books (including those used by students from other schools) in locked storage.
- Destroy all unused answer sheets.

### **Receiving score reports**

Score reports and interpretive materials should be shipped to school principals by mid-December. Under no circumstances should test books, used or unused, be given to anyone until after score reports are received by the principal. Schools found in violation of this policy risk losing the ability to administer the PSAT/NMSQT in the future. When you receive your score reports, remove test books from storage and distribute each test book to the student who used it, along with the student's score report. Send any test books used by students from other schools to their schools. You may also distribute any unused test books.

Every effort is made to mail score reports to schools for receipt before winter break. However, score reporting may be delayed for a number of reasons including these common errors:

- students fail to put their correct school codes on their answer sheets;
- supervisor forgets to put school names and/or school codes for students from other schools on the Supervisor's Report;
- the number of used answer sheets received does not agree with the number of students tested that was entered on the Supervisor's Report;
- supervisor neglects to sign the Supervisor's Report in pencil; or
- school has not responded to a query from ETS or NMSC regarding a testing irregularity.

Please make sure that students fill out their answer sheets correctly and that the information on the Supervisor's Report is complete and correct.

### A Note About Score Reporting

Please be patient if you do not receive your school's score reports at the same time as other schools in your area. Once score reporting begins, it takes a few weeks to mail reports to about 23,000 schools. We recommend that you do not plan any meetings or workshops using PSAT/NMSQT Score Reports until January. To track your score report shipment, go to **collegeboard.org/school**. Also note that My College QuickStart will be available to students in December. Inclusion of My College QuickStart in your January meetings and/or workshops is recommended.

### **Obtaining summary reports**

Schools that test at least 50 juniors/sophomores will receive a School Summary Report. Other schools that want to obtain the same information for their students may purchase an optional School Summary Report.

Schools that test at least 10 students at the same grade level (11, 10, 9, etc.) will receive **free of charge** the *PSAT/ NMSQT Summary of Answers and Skills* (SOAS) report that will be available online in January at **scores.collegeboard .org**. The SOAS provides you with a snapshot of your students' performance on each PSAT/NMSQT question. The information provided in the report will allow you to compare your students' performance to comparable national and state groups on identical test items.

Additionally, schools may purchase a comprehensive electronic Student Data File, which has their individual student data, including responses to test questions, Student IDs, if provided, and much more. The CD in ASCII or Excel-ready .csv format is available to all schools for \$50.

To order the electronic Student Data File and other optional fee-based reports, please log on to your school's PSAT/NMSQT Web page at **collegeboard.org**/ **school**. The deadline for ordering reports is November 19, 2014.

# Appropriate uses of scores and reports

The publication *Guidelines on the Uses of College Board Test Scores and Related Data*, available at **collegeboard.org/research**, highlights proper and beneficial uses of test scores and cautions against uses that are inappropriate.

### Note about test-prep product solicitations

The College Board makes every effort to protect a student's privacy. When a student takes a College Board exam such as the PSAT/NMSQT they have a choice to "opt in" to Student Search Service. If the student says yes, this enables the College Board to provide that student's basic information to eligible colleges and universities, scholarship programs, and certain higher education enrichment opportunities.

While the College Board recommends that students take advantage of our free and low cost practice tools in order to help them do their best on test day, it is our strict policy NOT to sell student information to test preparation companies nor are such companies affiliated with the College Board.

To read our recommended precautions if your students receive unsolicited calls from persons identifying themselves as belonging to a test preparation company, go to **collegeboard.org/student/testing/psat/reg/sss**.

To learn more about our Student Search Service policy, go to **collegeboard.org/sss/help/policiesandguidelines/ index.html**.

### Completing the 2014 PSAT/NMSQT<sup>®</sup> Nonstandard Administration Report (NAR)

Your school's SSD Coordinator should have gone to SSD Online to create and print the NAR that lists the names and SSD Codes of your students who are approved for accommodations. If you have additional students who have been approved by the College Board and can test with the standard test format, your school's SSD Coordinator should create and print an additional NAR and attach it to the original report. Please note that students cannot test with accommodations unless they are approved prior to test day. An answer sheet submitted with an eligibility form will not be scored. Follow the instructions provided on the NAR for completing it.

If your school's SSD Coordinator cannot print the up-to-date NAR from SSD Online, or you need to add students who test at, but do not attend, your school, you may use the blank form below. **Copy it as needed.** 

| <b>PSAT/NMSQT</b> <sup>®</sup> | 3                |                                                                                                    |      |
|--------------------------------|------------------|----------------------------------------------------------------------------------------------------|------|
| PS/                            |                  | nts with Disabilities (SSD)<br>rd Administration Report (I                                                                                                    | NAR) |
|                                |                  | Sign and return the NAR with the an<br>ge 25 of this <i>Supervisor's Manual</i> for mo                                                                                                    |      |
| School Code:                   | School Name:     |                                                                                                    |      |
| Supervisor's Name:             |                  | Title:                                                                                                    |      |
| Telephone Number:              | Fax Number:      | Email address:                                                                                                    |      |
| Supervisor's Signature:        |                  |                                                                                                    |      |
| Student's Name:                |                  | Grade:                                                                                                    |      |
| SSD Code:                      |                  | Administration Date:/                                                                                                    | /    |
| College Board Approved Ac      | commodation(s):  |                                                                                                    |      |
| Student's Name                 |                  | Grade:                                                                                                    |      |
| SSD Code:                      |                  | Administration Date:/                                                                                                    | 1    |
|                                |                  | , anning a control of the control of the control of |      |
|                                | (-),-            |                                                                                                    |      |
| Student's Name:                |                  | Grade:                                                                                                    |      |
| SSD Code:                      |                  | Administration Date:/                                                                                                    | /    |
| College Board Approved Ac      | commodation(s):  |                                                                                                    |      |
| Student's Name:                |                  | Grade:                                                                                                    |      |
| SSD Code:                      |                  | Administration Date:/                                                                                                    | /    |
| College Board Approved Ac      | ccommodation(s): |                                                                                                    |      |

# **Codes for U.S. Commonwealths and Territories and Countries or Regions Outside the U.S.**

(for students filling out Section 19 of the answer sheet; see sample below)

|   |                                  |      |                                  |      |                                      |     | _                                                                                                    |                                          |                                             |
|---|----------------------------------|------|----------------------------------|------|--------------------------------------|-----|----------------------------------------------------------------------------------------------------|------------------------------------------|---------------------------------------------|
|   | U.S. Commonwealths               |      | Cayman Islands                   |      | India                                |     | Oman                                                                                                    |                                          | Spain                                       |
|   | and Territories                  | 113  | Central African                  |      | Indonesia                            |     | Pakistan                                                                                                    |                                          | Sri Lanka                                   |
|   | 007 American Samoa               | 114  | Republic                         |      | Iran                                 |     | Palau                                                                                                    |                                          | Sudan                                       |
|   | 229 Guam<br>367 Northern Mariana |      | Chad<br>Chile                    |      | Iraq<br>Ireland                      | 011 | Palestinian<br>Territories                                                                                                    |                                          | Suriname<br>Swaziland                       |
|   | Islands                          |      | China, People's                  |      | Isle of Man                          | 450 | Panama                                                                                                    |                                          | Sweden                                      |
|   | 607 U.S. Virgin Islands          | 437  | Republic of                      |      | Israel                               |     | Papua New                                                                                                    |                                          | Switzerland                                 |
|   | (For Puerto Rico, see            | Spe  | cial Administrative              |      | Italy                                | 100 | Guinea                                                                                                    |                                          | Syria                                       |
|   | Section 17 of the                |      | Regions of China:                |      | Jamaica                              | 455 | Paraguay                                                                                                    |                                          | Tahiti                                      |
|   | answer sheet.)                   | 25   | 5                                |      | Japan                                |     | Peru                                                                                                    |                                          | Taiwan                                      |
|   | Countries or regions             | 34   |                                  |      | Jordan                               | 465 | Philippines                                                                                                    | 556                                      | Tajikistan                                  |
|   | outside the U.S.                 | 120  | Colombia                         | 308  | Kazakhstan                           | 470 | Poland                                                                                                    | 560                                      | Tanzania                                    |
|   | 002 Aaland Islands               |      | Comoros                          |      | Kenya                                |     | Portugal                                                                                                    |                                          | Thailand                                    |
|   | 001 Afghanistan                  | 630  | Congo, Demo-                     |      | Kiribati                             |     | Qatar                                                                                                    |                                          | Togo                                        |
|   | 003 Albania                      |      | cratic Republic of               | 314  | Korea, North                         |     | Reunion                                                                                                    |                                          | Tonga                                       |
|   | 005 Algeria                      | 1.25 | (Kinshasa)                       | 215  | (DPR)                                |     | Romania                                                                                                    | 5/5                                      | Trinidad and                                |
|   | 008 Andorra                      | 125  | Congo, Republic                  | 315  | Korea, South                         |     | Russia<br>Rwanda                                                                                                    | 500                                      | Tobago                                      |
|   | 010 Angola<br>011 Anguilla       | 126  | of (Brazzaville)<br>Cook Islands | 3.20 | (ROK)<br>Kuwait                      |     | Saint Kitts and                                                                                                    |                                          | Tunisia<br>Turkey                           |
|   | 012 Antigua and                  |      | Costa Rica                       |      | Kyrgyzstan                           | 400 | Nevis                                                                                                    |                                          | Turkmenistan                                |
|   | Barbuda                          |      | Côte d'Ivoire (for-              |      | Laos                                 | 521 | Saint Lucia                                                                                                    |                                          | Turks and Caic                              |
|   | 015 Argentina                    | 270  | mer Ivory Coast)                 |      | Latvia                               |     | Saint Vincent and                                                                                                    | 500                                      | Islands                                     |
|   | 016 Armenia                      | 133  | Croatia                          |      | Lebanon                              | 0   | the Grenadines                                                                                                    | 587                                      | Tuvalu                                      |
|   | 017 Aruba                        |      | Cuba                             | 333  | Lesotho                              | 620 | Samoa (former                                                                                                    |                                          | Uganda                                      |
|   | 020 Australia                    | 665  | Curacao                          | 335  | Liberia                              |     | Western Samoa)                                                                                                    |                                          | Ukraine                                     |
|   | 025 Austria                      | 140  | Cyprus                           | 340  | Libya                                | 488 | San Marino                                                                                                    | 591                                      | United Arab                                 |
|   | 029 Azerbaijan                   | 142  | Czech Republic                   | 343  | Liechtenstein                        | 489 | Sao Tome and                                                                                                    |                                          | Emirates                                    |
|   | 035 Bahamas, The                 |      | Denmark                          |      | Lithuania                            |     | Principe                                                                                                    | Unit                                     | ed Kingdom                                  |
|   | 040 Bahrain                      |      | Djibouti                         |      | Luxembourg                           |     | Saudi Arabia                                                                                                    | 180                                      | England                                     |
|   | 045 Bangladesh                   |      | Dominica                         |      | Macau                                |     | Scotland                                                                                                    | 277                                      |                                             |
|   | 050 Barbados                     |      | Dominican Republic               | 348  | Macedonia, The                       |     | Senegal                                                                                                    | 434                                      | Northern Ireland                            |
|   | 094 Belarus<br>055 Belgium       |      | Ecuador                          |      | Former Yugoslav                      |     | Serbia<br>Seychelles                                                                                                    | 495                                      |                                             |
|   | 056 Belize                       |      | Egypt<br>El Salvador             | 350  | Republic of<br>Madagascar            |     | Sierra Leone                                                                                                    | 610<br>595                               | Wales<br>Uruguay                            |
|   | 058 Benin                        |      | England                          |      | Malawi                               |     | Singapore                                                                                                    |                                          | Uzbekistan                                  |
|   | 060 Bermuda                      |      | Equatorial Guinea                |      | Malaysia                             |     | Sint Maarten                                                                                                    |                                          | Vanuatu                                     |
|   | 063 Bhutan                       |      | Eritrea                          |      | Maldives                             | 0,0 | (Dutch Part)                                                                                                    |                                          | Venezuela                                   |
|   | 065 Bolivia                      |      | Estonia                          |      | Mali                                 | 503 | Slovakia                                                                                                    |                                          | Vietnam                                     |
|   | 069 Bosnia and                   | 185  | Ethiopia                         | 365  | Malta                                | 504 | Slovenia                                                                                                    | 610                                      | Wales                                       |
|   | Herzegovina                      |      | Faeroe Islands                   | 368  | Marshall Islands                     | 506 | Solomon Islands                                                                                                    | 623                                      | Yemen                                       |
|   | 070 Botswana                     | 190  |                                  | 366  | Martinique                           |     | Somalia                                                                                                    |                                          | Zambia                                      |
|   | 075 Brazil                       |      | Finland                          |      | Mauritania                           | 510 | South Africa                                                                                                    | 480                                      | Zimbabwe                                    |
|   | 077 British Virgin               |      | France                           |      | Mauritius                            |     | 17 State 18 ZIP or Post                                                                                                    |                                          | 19 Country Code                             |
|   | Islands                          |      | French Guiana                    |      | Mexico                               |     |                                                                                                    |                                          | Complete if 6 4 6                           |
|   | 081 Brunei                       |      | French Polynesia<br>Gabon        | 107  | Micronesia, Feder-<br>ated States of |     | AK         NJ         Image: Organization         Image: Organization <td></td> <td>U.S. Terr. 0000</td> |                                          | U.S. Terr. 0000                             |
|   | 085 Bulgaria<br>593 Burkina Faso |      | Gambia, The                      | 377  | Midway Islands                       |     |                                                                                                    |                                          | Print name 2 2 2                            |
|   | 090 Burma (Myanmar)              |      | Georgia                          |      | Moldova                              |     |                                                                                                    |                                          | on line 333                                 |
|   | 092 Burundi                      |      | Germany                          |      | Monaco                               |     |                                                                                                    |                                          |                                             |
|   | 307 Cambodia                     |      | Ghana                            |      | Mongolia                             |     |                                                                                                    | 000                                      |                                             |
|   | 095 Cameroon                     | 217  | Gibraltar                        |      | Montenegro                           |     | DC         OR         7         7         7         7           FL         PA         8         8         8         8                                                                                                    |                                          |                                             |
|   | Canada                           | 220  | Greece                           | 381  | Montserrat                           |     | FL         PA         8         8         6         6           GA         RI         9         9         9         9         9         9         9         9         9         9         9         9         9         9         9         9         9         9         9         9         9         9         9         9         9         9         9         9         9         9         9         9         9         9         9         9         9         9         9         9         9         9         9         9         9         9         9         9         9         9         9         9         9         9         9         9         9         9         9         9         9         9         9         9         9         9         9         9         9         9         9         9         9         9         9         9         9         9         9         9         9         9         9         9         9         9         9         9         9         9         9         9         9         9         9         9         9         9 <td></td> <td></td>                                                                                                    |                                          |                                             |
|   | 650 Alberta                      |      | Greenland                        |      | Morocco                              |     |                                                                                                    |                                          | Print country name here.<br>Ontario, Canada |
|   | 651 British Columbia             |      | Grenada                          |      | Mozambique                           |     | ID         SD         A         A         A         A           IL         TN         B         B <td></td> <td></td>                                                                                                    |                                          |                                             |
|   | 653 Manitoba                     |      | Guadeloupe                       |      | Namibia                              |     |                                                                                                    | ୦୦୦୦                                     |                                             |
|   | 654 New Brunswick                |      | Guatemala                        |      | Nauru                                |     |                                                                                                    | D D D D<br>E E E                         |                                             |
|   | 643 Newfoundland                 |      | Guinea                           |      | Nepal                                |     |                                                                                                    | DDDC                                     |                                             |
|   | 644 Northwest Territories        |      | Guinea-Bissau<br>Guyana          |      | Netherlands<br>New Caledonia         |     |                                                                                                    |                                          |                                             |
|   | 645 Nova Scotia<br>652 Nunavut   |      | Haiti                            |      | New Zealand                          |     |                                                                                                    |                                          |                                             |
|   | 646 Ontario                      |      | Holy See (Vatican                |      | Nicaragua                            |     |                                                                                                    | $\overline{0}$                           |                                             |
|   | 647 Prince Edward Island         | 577  | City)                            |      | Niger                                |     |                                                                                                    | ) (C) (C) (C) (C) (C) (C) (C) (C) (C) (C |                                             |
|   | 648 Quebec                       | 245  | Honduras                         |      | Nigeria                              |     |                                                                                                    |                                          |                                             |
|   | 649 Saskatchewan                 |      | Hong Kong                        |      | Niue                                 |     |                                                                                                    |                                          |                                             |
|   | 626 Yukon Territory              | 251  | Hungary                          |      | Northern Ireland                     |     |                                                                                                    | )000<br>)000                             |                                             |
|   | 106 Cape Verde                   | 255  | Iceland                          | 435  | Norway                               |     |                                                                                                    |                                          |                                             |
| 1 |                                  |      |                                  |      |                                      |     |                                                                                                    |                                          |                                             |

d and 0 enistan and Caicos ls la е Arab tes nobr nd Man ern Ireland nd ay stan tu ıela m а bwe

# **Codes for Home-schooled Students**

We encourage you to allow home-schooled students from your community to test at your school. In Section 6a on their answer sheets, these students will need to enter the six-digit home-school code for their state. (They should not use your school's code nor the code that home-schooled students use for the SAT Program; if they do, their score report will not be sent to them.) For example, if there are home-schooled students taking the test at your school who reside in Arizona, tell them to enter the code "990399" in Section 6a and the state where they live and "home school" in Section 6b, as shown. Also tell them to be sure to provide their home addresses correctly on their answer sheets.

**Reminder:** At the end of the test, enter the appropriate code and total number of home-schooled students in Section 4 of the maroon Supervisor's Report.

| 6 School You                                                                                                    | Ir score report will be sent to the school you regularly attend.        |                      |
|----------------------------------------------------------------------------------------------------|-------------------------------------------------------------------------|----------------------|
| 6a. Your School<br>Code                                                                                                    | 6b. Print the name and address of the school you regularly attend.      | 6d. Optional<br>Code |
| 9 9 9 9 9 9                                                                                                    | school Name <u>Arizona home school</u>                                  |                      |
| $\bigcirc \bigcirc \bigcirc \bigcirc \bigcirc \bigcirc \bigcirc \bigcirc \bigcirc \bigcirc \bigcirc \bigcirc \bigcirc \bigcirc \bigcirc \bigcirc \bigcirc \bigcirc \bigcirc $ | Street                                                                  | $\bigcirc \bigcirc$  |
| (1)(1)(1)(1)(1)                                                                                                    | City State Zip Code                                                     |                      |
| 222222                                                                                                    | Co. Are you taking this tool of the opheral you regularly offer d2      | 22                   |
| 333 3 3 3                                                                                                    | 6c. Are you taking this test at the school you regularly attend?        | 33                   |
|                                                                                                    | Yes                                                                     | 4 4                  |
| 555555                                                                                                    | No, the name and location of the school where I am taking this test is: | 55                   |
| 666666                                                                                                    | VVIZ II'N' Solard                                                       | 6 6                  |
| $\bigcirc \bigcirc \bigcirc \bigcirc \bigcirc \bigcirc \bigcirc \bigcirc \bigcirc \bigcirc \bigcirc \bigcirc \bigcirc \bigcirc \bigcirc \bigcirc \bigcirc \bigcirc \bigcirc $ | school Name XYZ High School                                             | $\boxed{7}$          |
| 888888                                                                                                    | city <u>Anywhere</u> state <u>AZ</u>                                    | 88                   |
|                                                                                                    |                                                                         | 99                   |

| 990199 Alabama       991499 Illinois         990299 Alaska       991599 Indiana         990399 Arizona       991699 Iowa         990499 Arkansas       991799 Kansas         990599 California       991899 Kentucky         990699 Colorado       991999 Louisiana         990799 Connecticut       992099 Maine         990899 Delaware       992299 Massachusetts         Columbia       992399 Michigan         991099 Florida       992499 Minnesota         991199 Georgia       992599 Mississippi         991299 Hawaii       992699 Missouri         991399 Idaho       992799 Montana | 992899 Nebraska<br>992999 Nevada<br>993099 New Hampshire<br>993199 New Jersey<br>993299 New Mexico<br>993399 New York<br>993499 North Carolina<br>993599 North Dakota<br>993699 Ohio<br>993799 Oklahoma<br>993899 Oregon<br>993999 Pennsylvania<br>994099 Rhode Island<br>994199 South Carolina | 994299 South Dakota<br>994399 Tennessee<br>994499 Texas<br>994599 Utah<br>994699 Vermont<br>994799 Virginia<br>994899 Washington<br>994999 West Virginia<br>995099 Wisconsin<br>995199 Wyoming<br>995499 Puerto Rico &<br>U.S. Territories<br>995599 Outside United<br>States |
|----------------------------------------------------------------------------------------------------|----------------------------------------------------------------------------------------------------|----------------------------------------------------------------------------------------------------|
|----------------------------------------------------------------------------------------------------|----------------------------------------------------------------------------------------------------|----------------------------------------------------------------------------------------------------|

# 2014 PSAT/NMSQT® Supervisor's Report Promptly complete and return this form with used answer sheets and other applicable

Г

| Supervisor's Name (Please )                                                                                                    | print.)                                                                                                    | School Name                                                                                                    |
|----------------------------------------------------------------------------------------------------|----------------------------------------------------------------------------------------------------|----------------------------------------------------------------------------------------------------|
| X<br>Supervisor's Signature*                                                                                                    |                                                                                                    | Date Street Address                                                                                                    |
| Companyia ania Titla                                                                                                    |                                                                                                    |                                                                                                    |
| Supervisor's Title                                                                                                    |                                                                                                    | City State ZIP Co                                                                                                    |
| Email Address                                                                                                    |                                                                                                    | School Phone Number School Fax Number                                                                                                    |
| 2. Enter the TOTAL nu<br>answer sheets to b<br>(sum of number of<br>tested in Sections 3<br>REMINDER: Ge<br>www.collegeboard.o<br>to fill out your Remitta | e scored       0 0 0 0         students       1 1 1 1         3 and 4).       2 2 2         3 3 3 3       4 4 4 4         0 to       5 5 5 5         rg/school       6 6 6 6                                                                                                    | <ul> <li>5. Are you submitting a Supervisor's Irregularity Re</li> <li>No</li> <li>Yes, for (number) students.<br/>(Set aside these answer sheets.)</li> <li>6a. Are you submitting answer sheets for students receiving accommodations?</li> <li>No</li> <li>Yes (Enclose the Newstandard Administration Report.)</li> <li>Warge-block answer sheets</li> <li>+arge-block answer sheets</li> </ul>                                                                                                    |
| 3. Enter information at<br>VOUR School<br>Code<br>0 0 0 0 0 0<br>1 1 1 1 1<br>2 2 2 2 2 2<br>3 3 3 3 3<br>4 4 4 4 4 4<br>5 5 5 5 5 5                       | Number tested<br>from YOUR school<br>0 0 0 0<br>1 1 1<br>2 2 2<br>3 3 3<br>5 5 6 6                                                                                                    | Addit<br>data Addition Addition |
| 6 6 6 6 6 6<br>7 7 7 7 7 7<br>8 8 8 8 8 8<br>9 9 9 9 9 9<br>4. OTHER SCHOOLS<br>If you are submitting ar<br>schools or for home-sc                         | 6       6       6         7       7       7         8       8       8         9       9       9         swer sheets for students from OTH hooled students, turn to the reverse formation for each school.       10                                                                                                    |                                                                                                    |
|                                                                                                    | sheets for students from other sch                                                                                                    | ools  9. Returning Materials Indicate the number of answer sheet boxes you are return (number) boxes                                                                                                    |
| 778041                                                                                                    | *SECURITY CERTIFICATIO<br>Your signature in Section 1 certifie<br>• you and any assistants administere<br>according to procedures and instru<br><i>Supervisor's Manual.</i><br>• irregularities, if any, as described ir<br>were reported on a Supervisor's Irr<br>with this form.<br>• nonstandard administrations for stu | s that:To ensure timely reporting of students' scores:d the PSAT/NMSQT• follow directions in the PSAT/NMSQT Supervisor's Materials Instructions sheet included with test shiotions in the PSAT/NMSQT• return materials Instructions sheet included with test shithe Supervisor's Manual,• return materials immediately, but no later than the nexday after the test administration.• use the prelabeled box(es) provided with your test shipcall 888-477-7728 if you have misplaced your return box                                                                                                    |

103115-08826 • UNLWEB614.

1 2 3 4

© 2014 The College Board. All rights reserved. PSAT/NMSQT is a registered trademark of the College Board and National Merit Scholarship Corporation.

# **PSAT/NMSQT**<sup>®</sup>

# Remittance Report for Schools Without Internet Access

Keep your Shipping Notice: You will need it to fill out this report.

|      | is form is only for use by schools without Internal<br>legeboard.org/school to automatically calculate a           |                                                |                        |
|------|----------------------------------------------------------------------------------------------------|------------------------------------------------|------------------------|
|      | ter testing:                                                                                                    | and oroute them itemittance hepoilt.           |                        |
| 1.   | Complete the form below. Refer to boxed information ir                                                             | n upper right side of final Shipping Notice to | o confirm number of    |
|      | tests shipped (line A below).                                                                                      |                                                | 14. C                  |
|      | Attach a check or money order (payable to PSAT/NMS<br>indicate your school code number on the check or pure        |                                                | dit of payment,        |
|      | If you are using fee waivers, attach Fee-Waiver Roster. Yo                                                         |                                                | nt using a fee waiver. |
|      | The number of fee waivers used must match the n                                                                    |                                                | -                      |
|      | Remittance Report are not sent by November 14, 2                                                                   | 2014, fee-waiver allocations will be remo      | oved and your school   |
|      | will be responsible for the full amount due.                                                                       |                                                | (                      |
|      | Send Remittance Report, payment, and Fee-Waiver Ros<br>test shipment). See page 28.                                | ster (11 applicable) in the remittance envelop | e (provided with your  |
|      |                                                                                                    |                                                |                        |
| (A)  | Number of standard tests shipped                                                                                   |                                                |                        |
|      | Did you borrow or loan tests?                                                                                      |                                                |                        |
| (B)  | Number of tests borrowed, if applicable                                                                            |                                                |                        |
|      | Name and/or code of school you borrowed from:                                                                      |                                                |                        |
| (C)  | Number of tests loaned, if applicable                                                                              |                                                | (C)                    |
|      | Name and/or code of school you loaned to:                                                                          |                                                |                        |
| (D)  |                                                                                                    |                                                |                        |
| (E)  | Number of nonstandard tests shipped                                                                                |                                                |                        |
| (F)  | Total number of test books (D + E)                                                                                 |                                                |                        |
| (G)  | Number of answer sheets returned for scoring — 11th                                                                | grade                                          | (G)                    |
| (H)  | Number of answer sheets returned for scoring — 10th                                                                | -                                              |                        |
| (I)  | Number of answer sheets returned for scoring — Othe                                                                | er grade(s)                                    | (I)                    |
| (J)  | Total number of answer sheets returned for scor                                                                    |                                                | (J)                    |
|      | (Make sure students entered the correct grade level or correct billing and reporting.)                             | n their answer sheets for                      |                        |
| (K)  | Number of 11th grade fee waivers used                                                                              |                                                | (K)                    |
|      | (A numbered list of names of students using fee waive <b>must</b> be included with this report to receive credit.) | ers                                            |                        |
| (T ) | Number of students tested at your school whose fees                                                                | are being billed                               |                        |
| (L)  | to the district, state, or other educational entity                                                                |                                                | (L)                    |
|      | Name the state(s), districts(s), or educational entities to v will be billed:                                      | which fees for students reported in row L      |                        |
| (M)  | Total number of students exempt from remittance (line                                                              |                                                |                        |
| (N)  | Total number of students for whom fees are inclu-                                                                  | uded (line J – line M)                         | (N)                    |
| (O)  | Total unused test books (line $F-\mbox{line}\ J)$                                                                  |                                                |                        |
| (P)  | Free unused test books (20% of line F: minimum of 10) $$                                                           | )                                              | (P)                    |
| (Q)  | Total fees for unused test books ([line O – line P]                                                                | <b>x \$3.00;</b> if zero or less, enter "0")   | (Q)                    |
| (R)  | Total fees for shipping surcharge for schools out<br>(Does not apply to schools in U.S. territories or C           |                                                | (R)                    |
| (S)  | Total fees for students (line N x \$14.00)                                                                         |                                                | (S)                    |
| (T)  | TOTAL AMOUNT DUE (line Q + line R + line S)                                                                        |                                                | (T)                    |
| Sch  | pol:                                                                                                    | School Code:                                   |                        |
|      | ·                                                                                                    |                                                |                        |
|      |                                                                                                    |                                                |                        |
|      | ne Number:                                                                                                    |                                                |                        |
|      |                                                                                                    |                                                |                        |
| SIGL | nature:                                                                                                    | Date:                                          |                        |

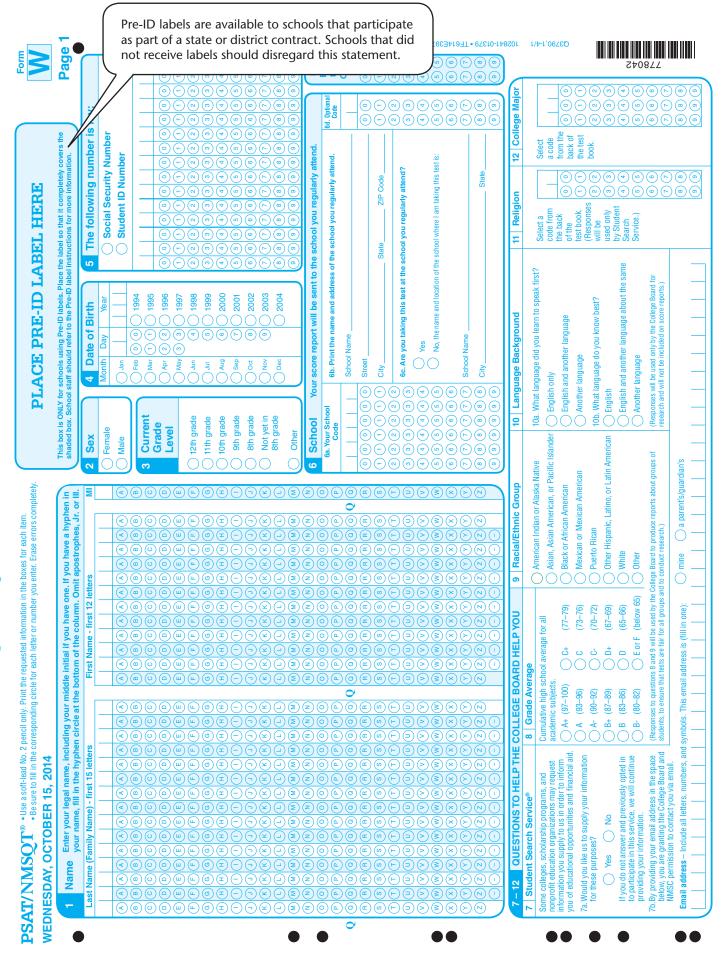

Sample of Page 1 of the PSAT/NMSOT Answer Sheet

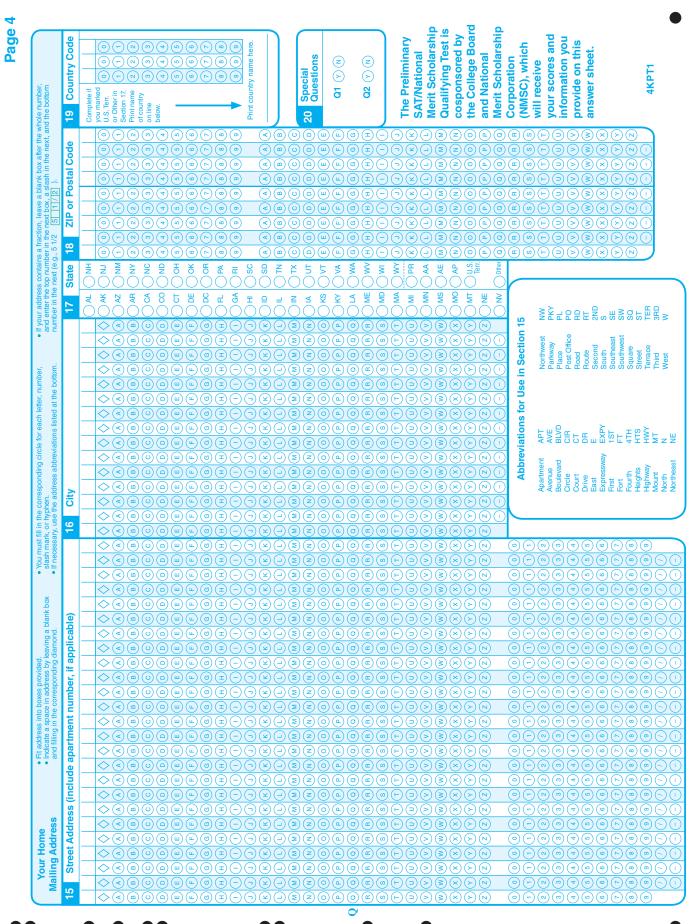

Sample of Page 4 of the PSAT/NMSQT Answer Sheet

| This form can also be found o.                                                                                                    | This form can also be found online in the "After the Test" section at <b>collegeboard.org/testright</b> , then printed, completed, and signed.<br><b>2014 PSAT/NMSOT SUPERVISOR'S IRREGULARITY REPORT (SIR)</b><br>Return with answer sheet shipment ONLY for irregularities that must be reported (see pages 22–24)                                                                                                    | en printed, completed, and signed.                                                                                                    |
|----------------------------------------------------------------------------------------------------|----------------------------------------------------------------------------------------------------|----------------------------------------------------------------------------------------------------|
|                                                                                                    | PLEASE PRINT LEGIBLY OR TYPE                                                                                                    |                                                                                                    |
| Supervisor's Name:                                                                                                    | School Name:                                                                                                    | School Code: Date Test Given:                                                                                                    |
| Supervisor's Title:                                                                                                    | Address:                                                                                                    | Total number of students tested at your school:                                                                                                    |
| Supervisor's Signature:                                                                                                    | City, State, ZIP:                                                                                                    | Total # of SIRs Submitted: of                                                                                                    |
| Telephone:                                                                                                    | Fax Number:                                                                                                    | Email Address:                                                                                                    |
| GROUP IRREGULARITIES                                                                                                    |                                                                                                    | INDIVIDUAL STUDENT IRREGULARITIES                                                                                                    |
| Was entire school affected?                                                                                                    | Student's Name:                                                                                                    | Grade: Date of Birth: Grade: Date of Birth:<br>Indicate the attending school: Did the student test with 11th graders? Yes No<br>Did this irregularity affect student's ability to test? Yes No                                                                                                    |
| Mistiming:       # other grade levels:         Test       Overtimed by       minutes         Section       Undertimed by       minutes         Section       Undertimed by       minutes         Explanation (continue on reverse):       Undertimed by       minutes         Explanation (continue on reverse):       Itended       Power         Environmental:       # other grade levels:       Power         Test       Length       Power       No         Mycre the students supervised?       Pres       No         Mycre the tests secured?       Pres       No         Mycre the tests secured?       Pres       No         Mycre the tests secured?       Pres       No         Mycre the tests secured?       Pres       No         Mycre the tests secured?       Pres       No         Mycre the tests secured?       Pres       No         Mycre the tests secured?       Pres       No         Mycre the tests secured?       Pres       No         Mycre the tests secured?       Pres       No         Mycre the tests secured?       Pres       No         So that we may reply to students supervised?       Pres       No         Postetion <td< td=""><td>Misplaced Answers       Yes       No         Defective Material       No       Ves       No         Returning two answer sheets?       Yes       No       U         Returning two answer sheets?       Yes       No       U         Returning two answer sheets?       Yes       No       U         Returning two answer sheets?       Yes       No       U         Explanation (continue on reverse):       C       C       C         Student's Name:       No       Yes       No         If the student does not attend your school, please i       Yes       No         Vas the answer sheet destroyed?       Yes       No       C         Misplaced Answers       Yes       No       U       U         Returning two answer sheets?       Yes       No       U       U         Returning two answer sheets?       Yes       No       U       U         Returning two answer sheets?       Yes       No       U       U         Returning two answer sheets?       Yes       No       U       U         Returning two answer sheets?       Yes       No       U       U       U         Returning two answer sheets?       Yes       No</td><td>Check all that apply:       Length of Irregularity         Prohibited Aid       Section 1: Critical Reading       Min         Wrong Section       Section 2: Mathematics       Min         Unfinished Test       Section 3: Critical Reading       Min         Disruptive Behavior       Section 5: Writing Skills       Min         Disruptive Behavior       Section 5: Writing Skills       Min         Disruptive Behavior       Section 5: Writing Skills       Min         Disruptive Behavior       Distubtive Behavior       Section 5: Writing Skills       Min         Disruptive Behavior       Distubtive Behavior       Section 5: Writing Skills       Min         Disruptive Behavior       Date of Birth:       Section 5: Writing Skills       Min         Oring/Receiving Information       Date of Birth:       Section 5: Writing Skills       Min         Min       Section 5: Writing Skills       Min       Section 5: Writing Skills       Min         Min       Section 3: Critical Reading       Min       Section 4: Mathematics       Min         Min       Section 4: Mathematics       Section 4: Mathematics       Min         Min       Section 5: Writing Skills       Min       Min         Min       Section 3: Critical Reading       Min       Min</td></td<> | Misplaced Answers       Yes       No         Defective Material       No       Ves       No         Returning two answer sheets?       Yes       No       U         Returning two answer sheets?       Yes       No       U         Returning two answer sheets?       Yes       No       U         Returning two answer sheets?       Yes       No       U         Explanation (continue on reverse):       C       C       C         Student's Name:       No       Yes       No         If the student does not attend your school, please i       Yes       No         Vas the answer sheet destroyed?       Yes       No       C         Misplaced Answers       Yes       No       U       U         Returning two answer sheets?       Yes       No       U       U         Returning two answer sheets?       Yes       No       U       U         Returning two answer sheets?       Yes       No       U       U         Returning two answer sheets?       Yes       No       U       U         Returning two answer sheets?       Yes       No       U       U       U         Returning two answer sheets?       Yes       No | Check all that apply:       Length of Irregularity         Prohibited Aid       Section 1: Critical Reading       Min         Wrong Section       Section 2: Mathematics       Min         Unfinished Test       Section 3: Critical Reading       Min         Disruptive Behavior       Section 5: Writing Skills       Min         Disruptive Behavior       Section 5: Writing Skills       Min         Disruptive Behavior       Section 5: Writing Skills       Min         Disruptive Behavior       Distubtive Behavior       Section 5: Writing Skills       Min         Disruptive Behavior       Distubtive Behavior       Section 5: Writing Skills       Min         Disruptive Behavior       Date of Birth:       Section 5: Writing Skills       Min         Oring/Receiving Information       Date of Birth:       Section 5: Writing Skills       Min         Min       Section 5: Writing Skills       Min       Section 5: Writing Skills       Min         Min       Section 3: Critical Reading       Min       Section 4: Mathematics       Min         Min       Section 4: Mathematics       Section 4: Mathematics       Min         Min       Section 5: Writing Skills       Min       Min         Min       Section 3: Critical Reading       Min       Min |
|                                                                                                    |                                                                                                    |                                                                                                    |

Please make a photocopy of this document for additional irregularities.

# 2014 PSAT/NMSOT SUPERVISOR'S IRREGULARITY REPORT (additional space, if needed)

## Index

Accommodations. See Disabilities Addresses, 2 Answer sheets Counting of, 25 Defective, 24 Extra, 29 Large-block, 7 Misplaced answers on, 23 Return of, 18, 25-27 Sample, 35-36 Associate supervisor, 6 Behavior problems, 23 Breaks, 5 Calculator policy, 6 Certification Statement, 3, 11 Clocks, 5 Codes Country, 31 Home-school, 32 Optional, 6 School, 6 Conflict of interest, 6 Contact information, 2 Defective test books, 24 Directions for test administration, 8-21 Disabilities, students with, Administering test, 15–18 Contact information, 2 Eligibility, 3, 7 Extended time, by sections, 7 Nonstandard Admin. Report (NAR), 7, 25, 30 Nonstandard formats, 7 Email addresses, 2 Environmental considerations, 5, 22 Ethnicity question (Section 9), 10, 20 Fax number, 2 Fee payment Checklist, 28 Remittance Report, 28, 34 Test Fee, 3 Food, water in testing rooms, 8 Home-schooled students, 4, 7 Codes for, 32 Identification, student, 4 Illness, 24 Irregularities, 6, 22-24 Language questions (Section 10), 10, 20 Materials students should bring on test day, 4 Misconduct, 23 Mistiming, 22 National Merit Scholarship Corporation (NMSC) National Merit Scholarship Program, 2, 4 Program entry questions (Section 13), 10, 20 Nonstandard administration. See Disabilities Nonstandard Administration Report (NAR), 7, 25, 30 Observers, 6

Optional codes. See Codes Phone numbers, 2 Power failure, 22 Preadministration option, 5 Script, 19-21 Proctors, 6 Prohibited aids, 6, 23 Racial, ethnic question (Section 9), 10, 20 Religion question (Section 11), 10, 21 Remittance Report, 28, 34 Restroom use, 23 Scheduling the test, 5 Scholarship programs, 4 School code. See Codes Score cancellation, 24 Score report delays, 29 Score reports, 29 Scripts for test administration, 8–13, 15–18 Seating chart/seating plan, 5, back cover Security, 6 Social Security number, 4, 9, 19 SSD. See Disabilities Student ID, 3, 4, 6, 9, 19 Student materials, 4 Student-to-staff ratio, 6 Student Search Service (Section 7), 10, 19 Students from other schools, 7 Students with disabilities. See Disabilities Summary reports, 29 Supervisor's Irregularity Report (SIR), 22-25, 37 Supervisor's Report, 25, 33 Test books Checking of, 5 Counting of, 5 Defective, 24 Distribution of, 5 Extra, 29 Loaned, 34 Mismatched test and answer sheet, 24 Security of, 6, 29 Storing, 5, 29 Working on wrong section, 23 Test cancellation, 22 Test date change, 4 Test dates, cover, 3 Test day problems, 6 Test question ambiguities/errors, 24 Test rooms, 5 Testing time, 3, 5, 22 Section timing chart, 14 Student arriving late, 8 Student leaving early, 23 Training staff, 6 Visitors in testing rooms, 6 Web page, 2, 3, 4

| Distribution of PSAT/NMSQT Test Materials                                                                                                    |                                                                                   |
|----------------------------------------------------------------------------------------------------|-----------------------------------------------------------------------------------|
| Supervisor In Charge of Room                                                                                                    |                                                                                   |
| School Name Room No. School Code                                                                                                    | Sample Seating Chart                                                              |
| Type of seating chart: Single chart OR Section of sections in large testing room.                                                                                                    |                                                                                   |
| Seating Chart                                                                                                    | JAZ RayL Marcs Marcs                                                              |
| Use the diagram below to indicate how test books were distributed in your testing room. Proctors assisting the supervisor may complete the seating chart(s).                                                                                                    | Mary S NB Pat P LMH Bob H                                                         |
| <ol> <li>For large rooms, use a separate form for each area of the room and indicate where areas abut each other.</li> <li>Indicate the position of the supervisor's desk or table if it is not at the front of the room.</li> <li>Indicate the location of the entrance doors.</li> </ol>                                                                                                    | SW   MH   SW   Rick K   Cindy N     Nick T   April R   GR   TMR   Phi J           |
| <ol> <li>Draw a boundary line around the group or seats occupied in the room or your assigned area.</li> <li>Draw a large X to cross out any unused area outside the boundary. Draw an X through any unused seats within the boundary.</li> <li>For each row, draw directional arrows to initials of the student assigned to that seat.</li> <li>For each row, draw directional arrows to indicate the direction in which the books were distributed.</li> <li>I any test-taker is moved to another seat after the test books are distributed and the test begins, indicate on the seat to which the test-taker was moved and complete a Supervisor's Irregularity Report explaining the reason for the change.</li> </ol> | Supervisor's Front – test-takers fac                                              |
| <ul> <li>PSAT/NMSQT Coordinator:</li> <li>On the first seating chart, record your Answer Sheet tracking information in the space provided.</li> <li>Keep all seating charts for at least six months.</li> </ul>                                                                                                    | Print the name and title of the<br>person completing this seating<br>chart below: |
| Rear                                                                                                    | Name:                                                                             |
|                                                                                                    |                                                                                   |
|                                                                                                    | Title:                                                                            |
|                                                                                                    | Date:                                                                             |
|                                                                                                    |                                                                                   |
|                                                                                                    | Answer Sheet Tracking Number(s)                                                   |
|                                                                                                    |                                                                                   |
|                                                                                                    | Carrier name if other than UPS                                                    |
| Supervisor's Front – test-takers face this direction                                                                                                    | 102593-01420 • WEB714<br>778040                                                   |